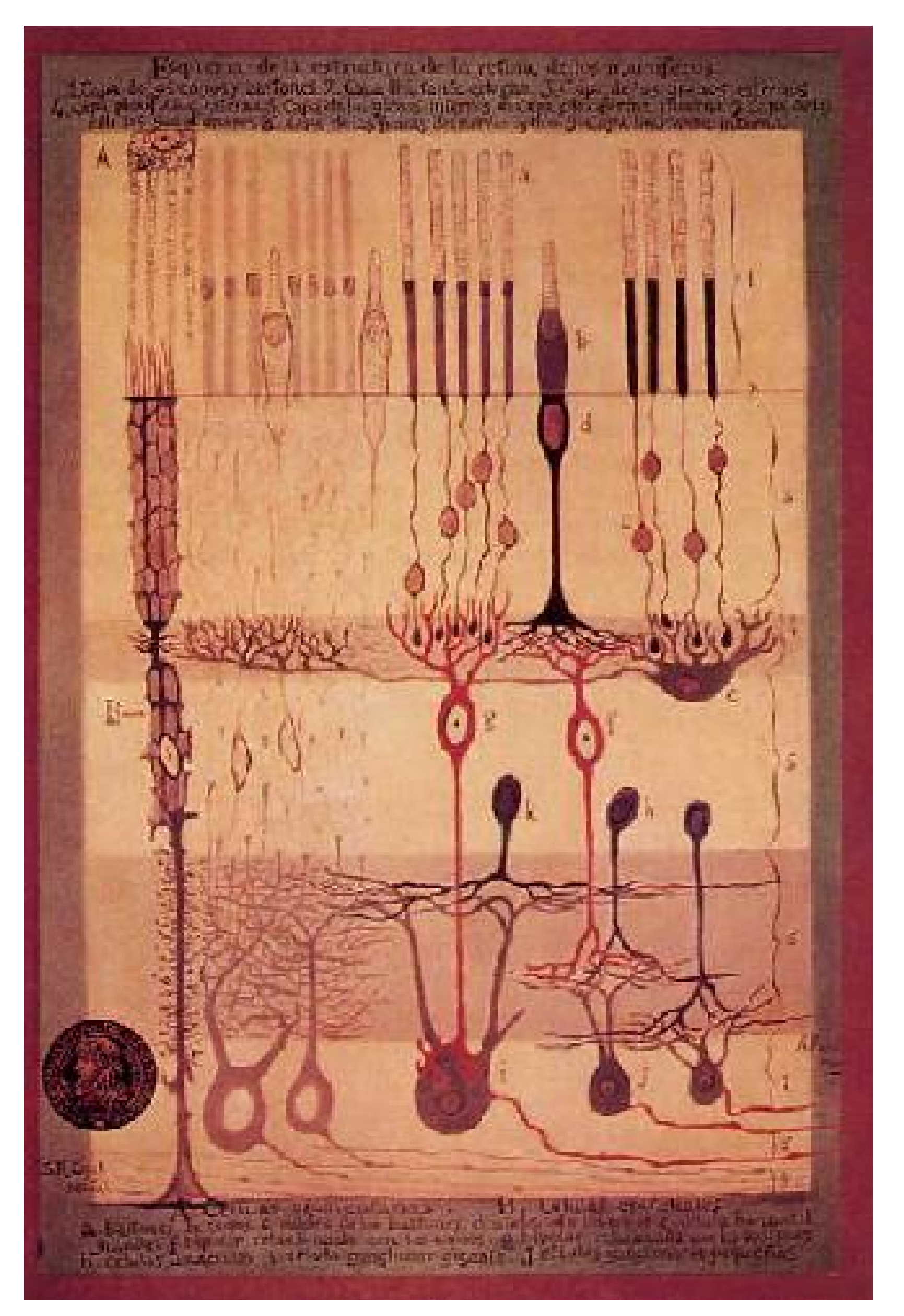

# A coarse-graining approach to mapping cortical parameter space

Zhuo-Cheng Xiao & Lai-Sang Young Courant Institute, NYU

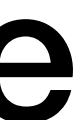

Kevin K Lin University of Arizona

*Symposium on Machine Learning and Dynamical Systems Fields Institute, Toronto Sept. 28, 2022* 

**Ramon y Cajal**

#### $\bigcap$ **Cerebral cortex**

#### **Neurons & synapses**  $\blacksquare$ **iveul**

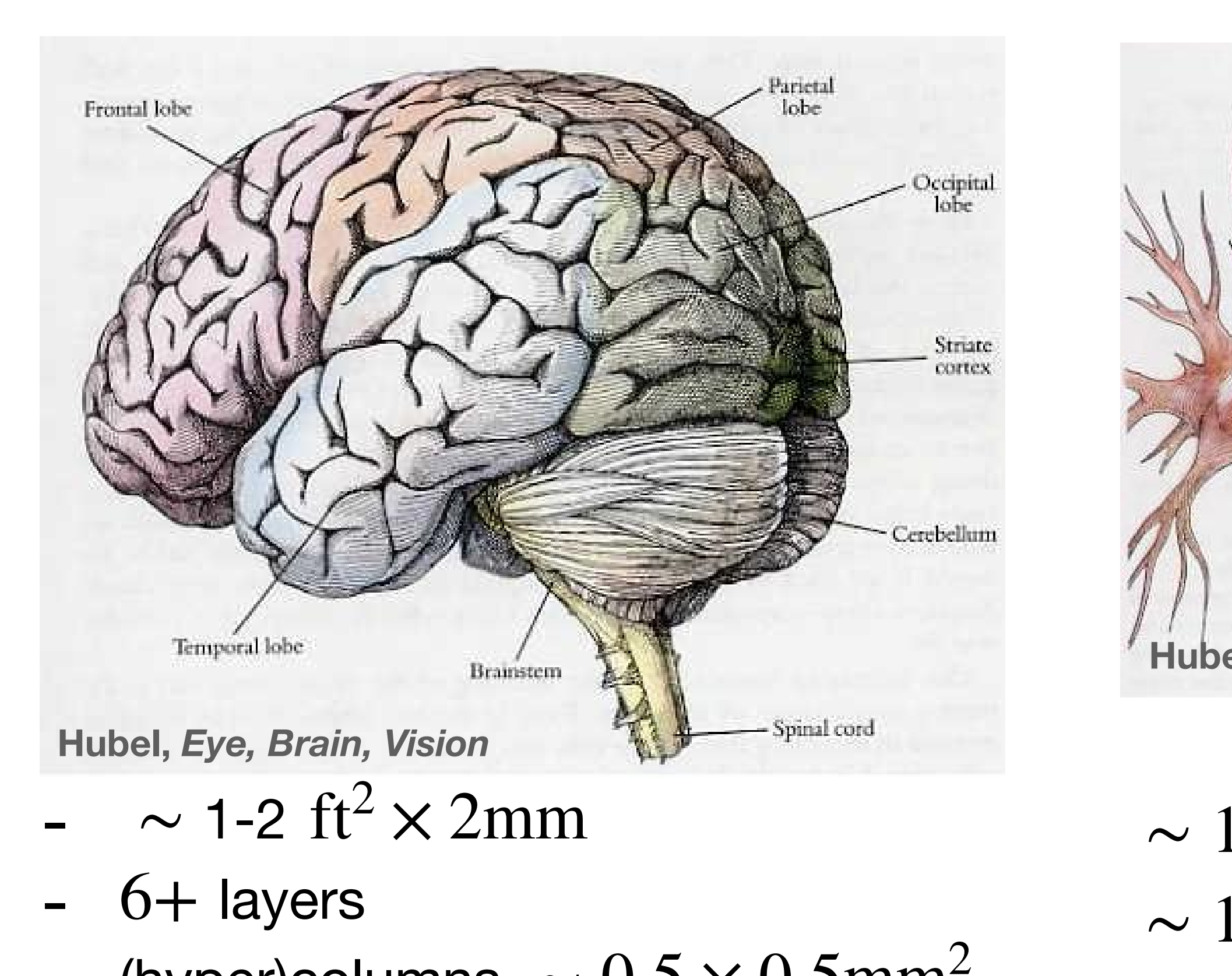

- (hyper)columns  $\sim 0.5 \times 0.5$ mm<sup>2</sup> timescale **timescales: sub-ms up**

Diverse dense den ritie arborization is not bushed in shape, but is flat, in the plane of the paper, like a pap cedar frond. Through the holelike spaces in this arborization pass millions of tiny axons, which run like telegraph wires

- perpendicular to the paper. The paper of the paper. The paper of the paper of the cell body initial branches c - morphology
- merous terminal branches. At life size, the total height of the cell (cell body plus dendrites) is about 1 millimeter. - response properties black blob. *Right*: This drawing by Jennifer Lund shows a cortical cell that would be classed as "stellate". The dark

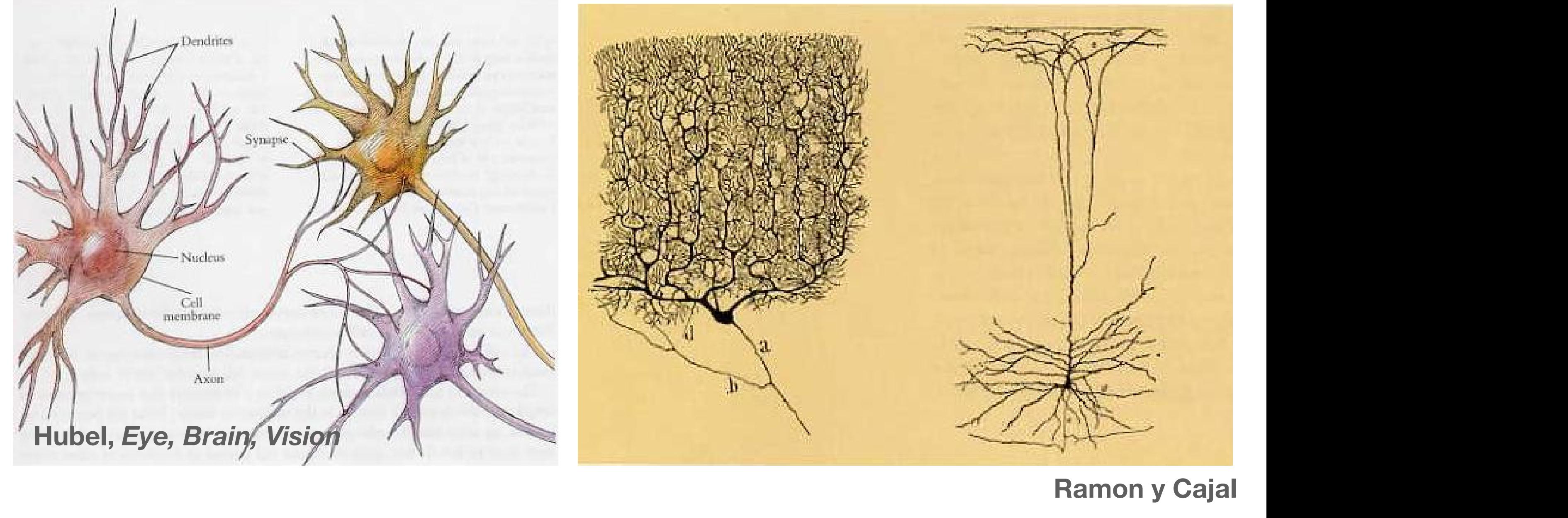

 $\sim 10^{10}$  neurons  $\sim 10^{14}$  synapses axon, which conveys in pulses from the cell; and the density in pulses from other cells.

#### be important for vision partly because around the turn of the century the eyes were discovered to make connections, the connections, through an intermediate way station, the connection, the connection  $\mathbf{C}$

#### $\bigcap$ **Cerebral cortex**

#### **Neurons & synapses**  $\blacksquare$ **iveul**

limited extent. The regions of cortex at the back of the human brain were long known to

 $\sim 10^{10}$  neurons  $\sim 10^{14}$  synapses axon, which conveys in pulses from the cell; and the density in pulses from other cells.

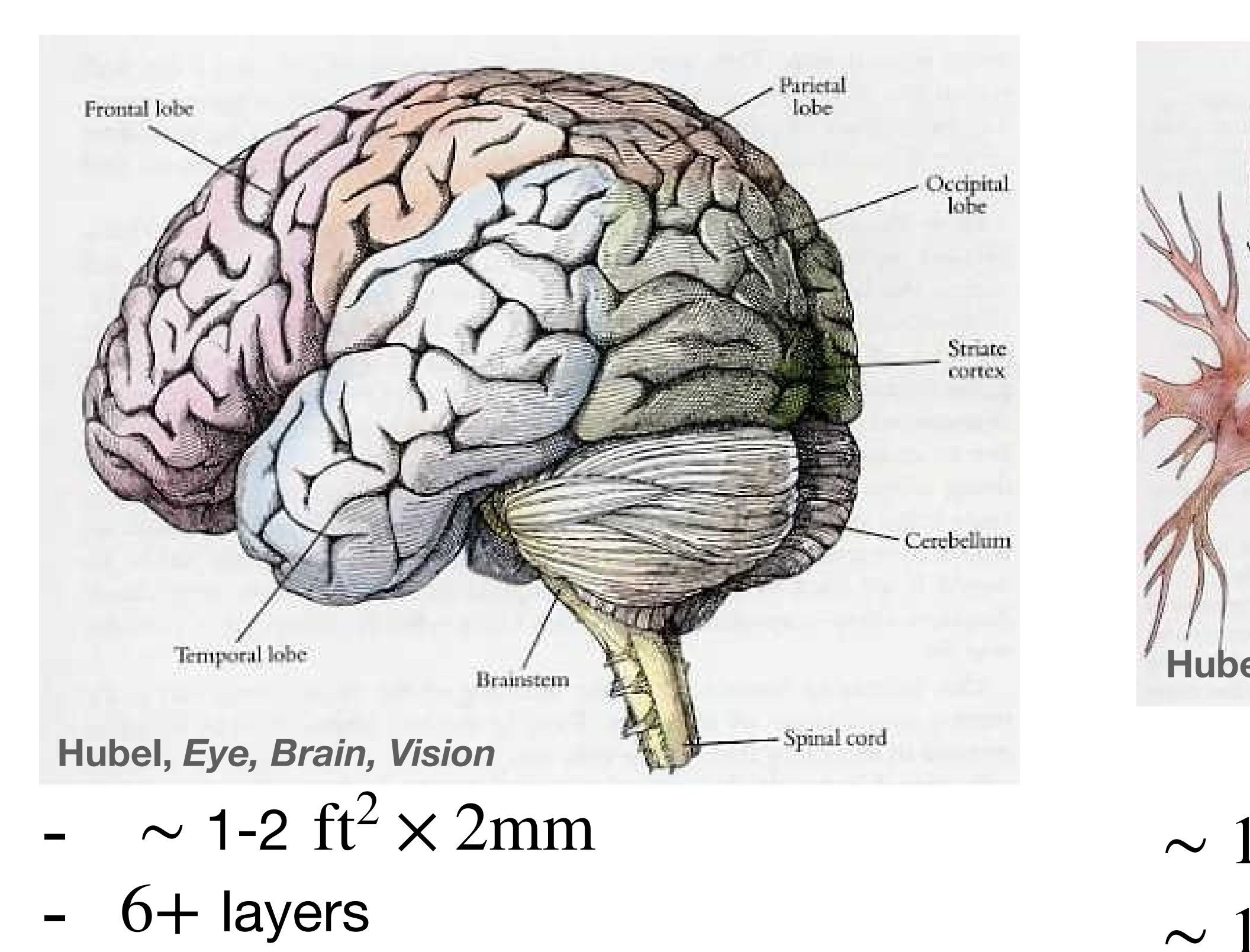

Diverse dense den ritie arborization is not bushed in shape, but is flat, in the plane of the paper, like a pap cedar frond. Through the holelike spaces in this arborization pass millions of tiny axons, which run like telegraph wires

- perpendicular to the paper. The paper of the paper. The paper of the paper of the cell body initial branches c - morphology
- merous terminal branches. At life size, the total height of the cell (cell body plus dendrites) is about 1 millimeter. - response properties black blob. *Right*: This drawing by Jennifer Lund shows a cortical cell that would be classed as "stellate". The dark

- summarize data
- dynamical mechanisms
- Data: limited modalities
- 3 **- #model parameters**
- $T$  in a drawing by  $C$  and  $C$  few cells in the upper layers of cerebral cortex in the upper layers of cerebral cortex in the upper layers of cerebral cortex in the upper layers of cerebral cortex in the upper layers of in a onc-month-old human baby. Only a tiny fraction of a percent of the cells in the area have stained. - multiscale dynamics • *more*

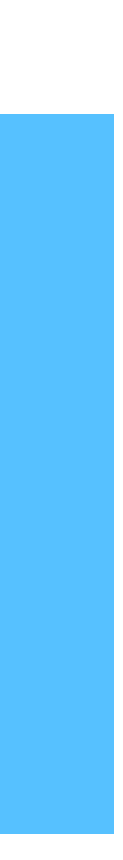

**timescales: sub-ms up**

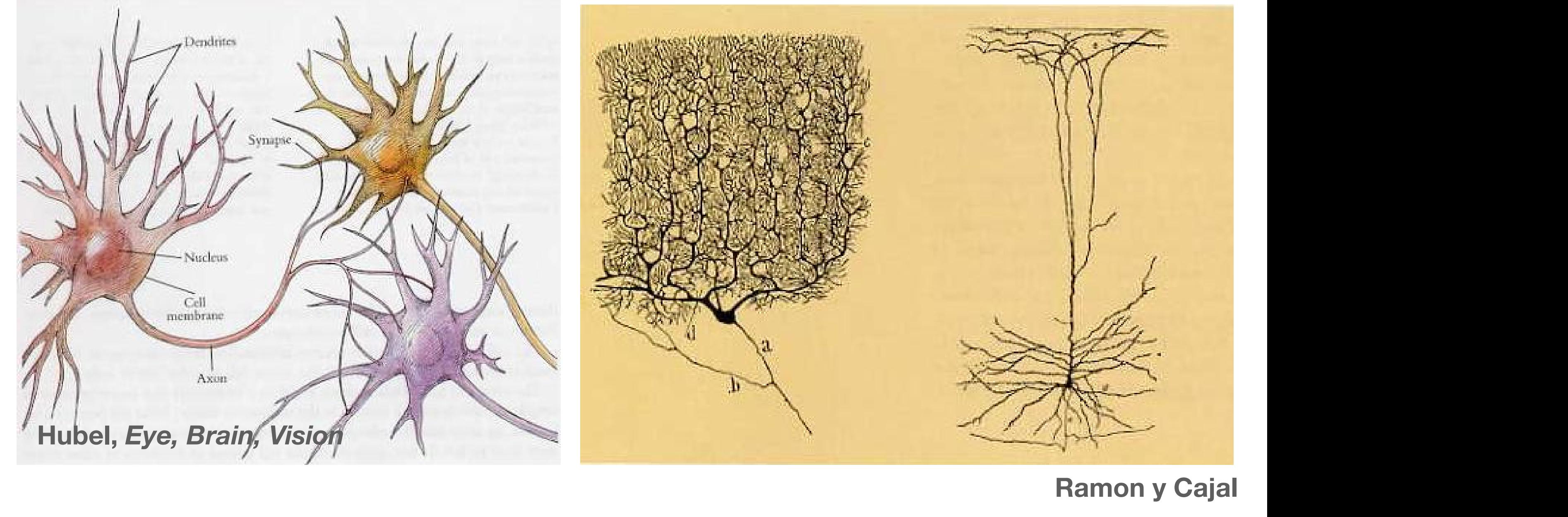

 $\ln$  should be the shock of  $\Omega$  find be the thought of the thought  $\Omega$ - (hyper)columns  $\sim 0.5 \times 0.5$ mm<sup>2</sup> timescale

of 1 millimeter.

### **Challenges**

### **This talk:** *effort to address*

- 1) Constraining parameters from data (anatomy + physiology)?
- 2) Making sense of parameter space structure

### **This talk:** *effort to address*

- 1) Constraining parameters from data (anatomy + physiology)?
- 2) Making sense of parameter space structure

### **Setting**

- Primary visual cortex (V1)
- Build on recent **experimental + modeling advances in V1 neurobiology,** *esp*. realistic but expensive model [Chariker-Hawken-Shapley-Young]
- Coarse grain while preserving biological interpretability

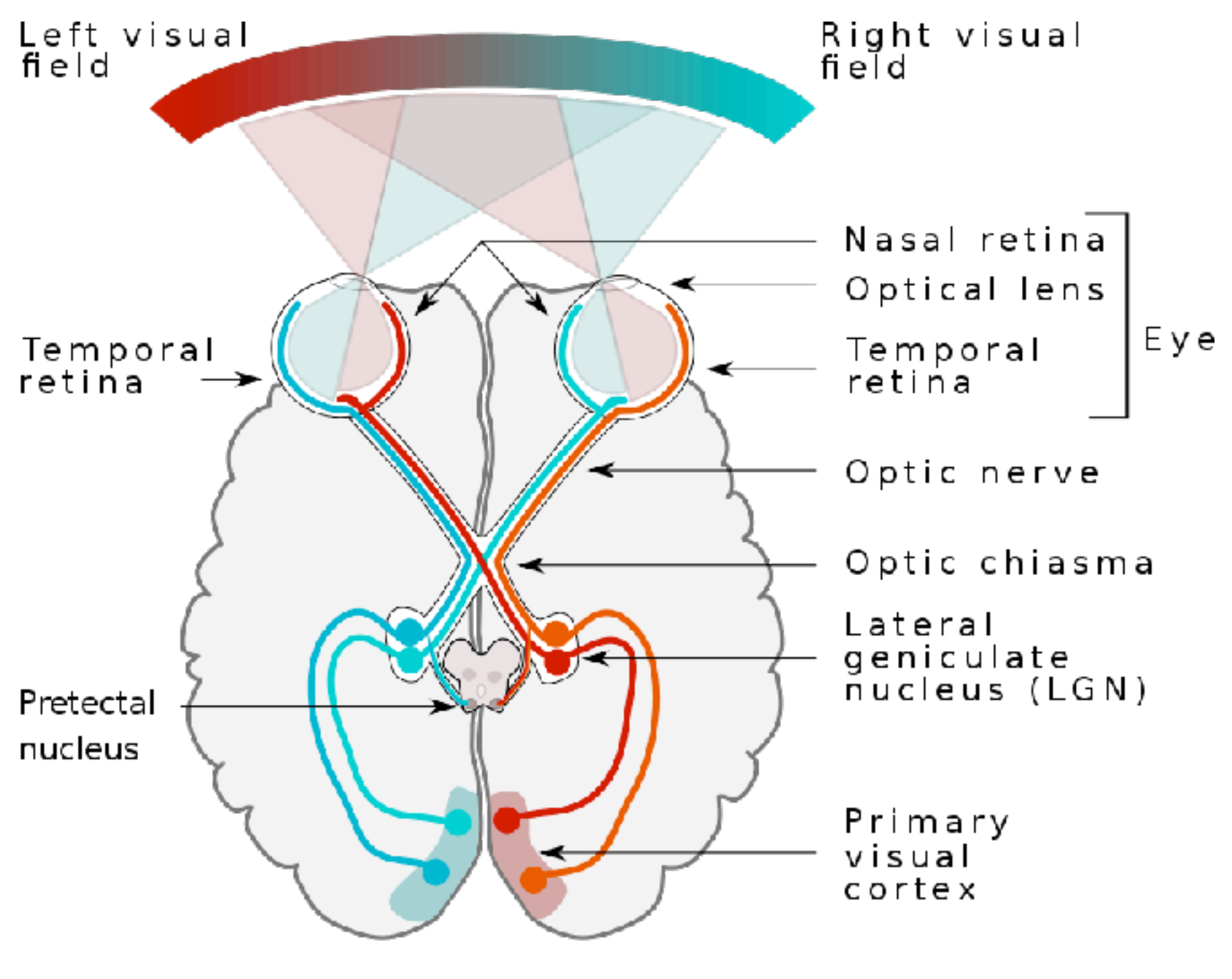

**Wikimedia Commons (Miquel Perello Nieto)**

ON center **OFF** center

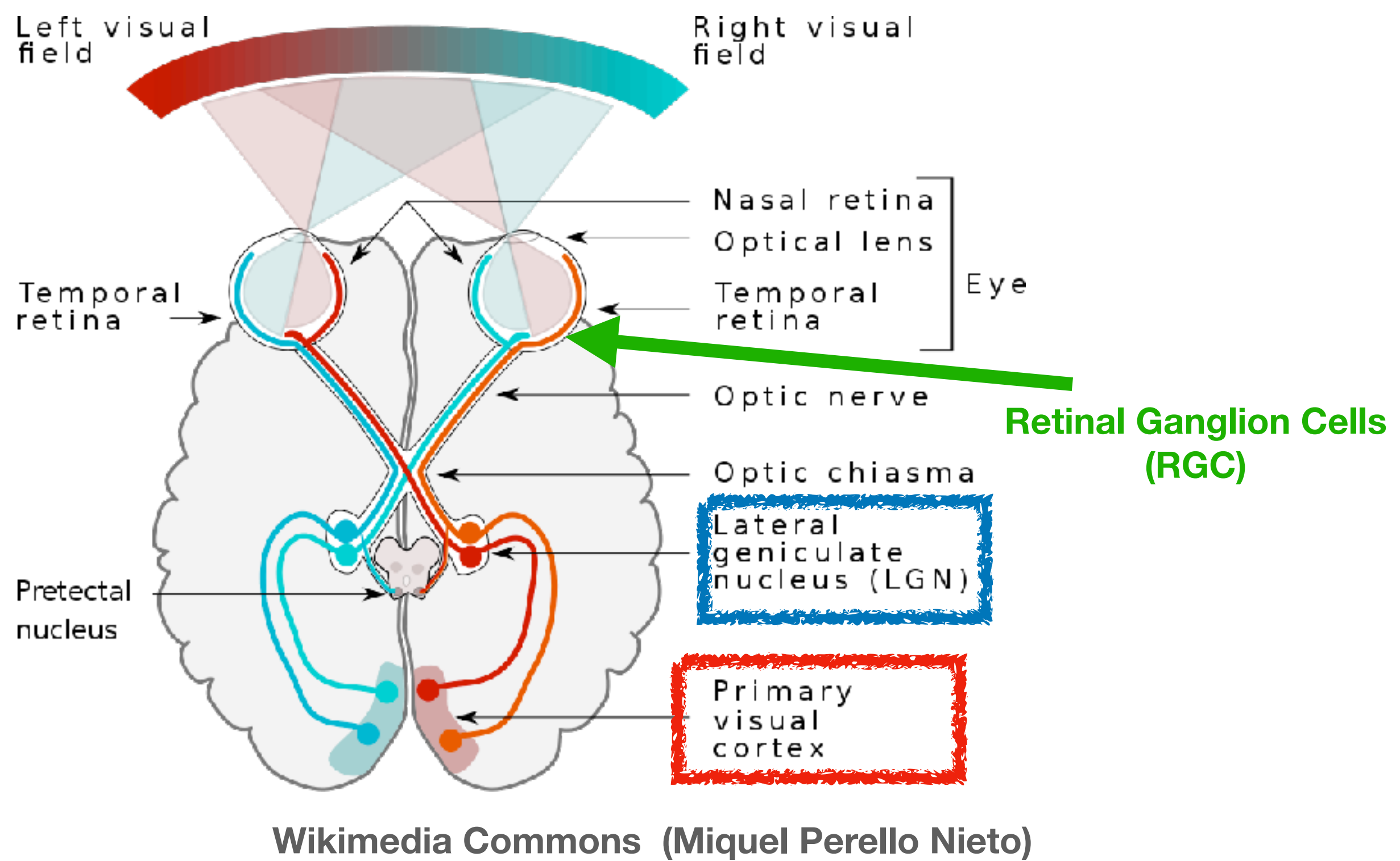

ON center **OFF** center

**Wikimedia Commons (Miquel Perello Nieto)** Wikimedia Commons (Miquel Perello Nieto) importance of influence in the nervous system was found the realized.

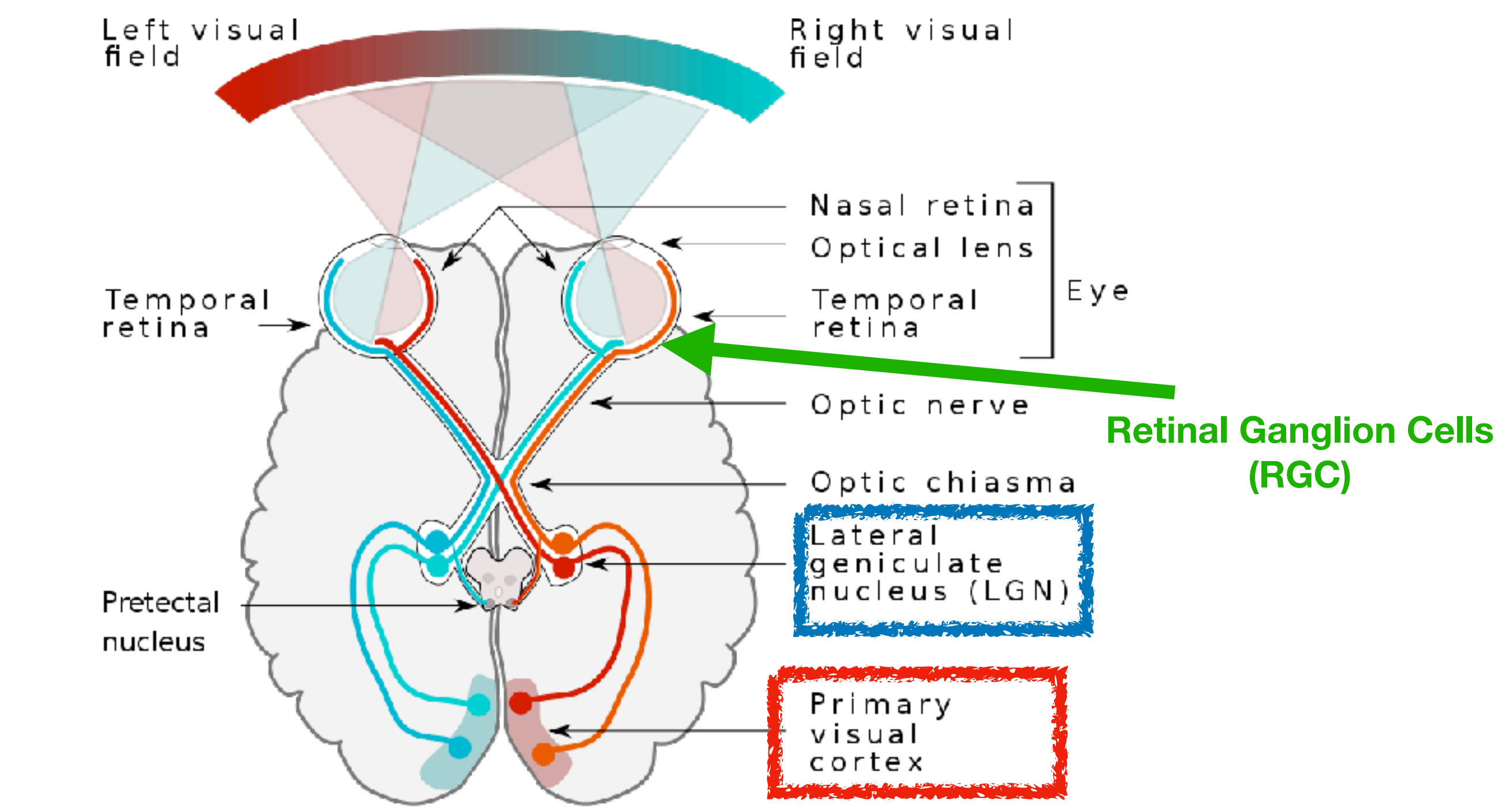

#### **RGC** *receptive field*

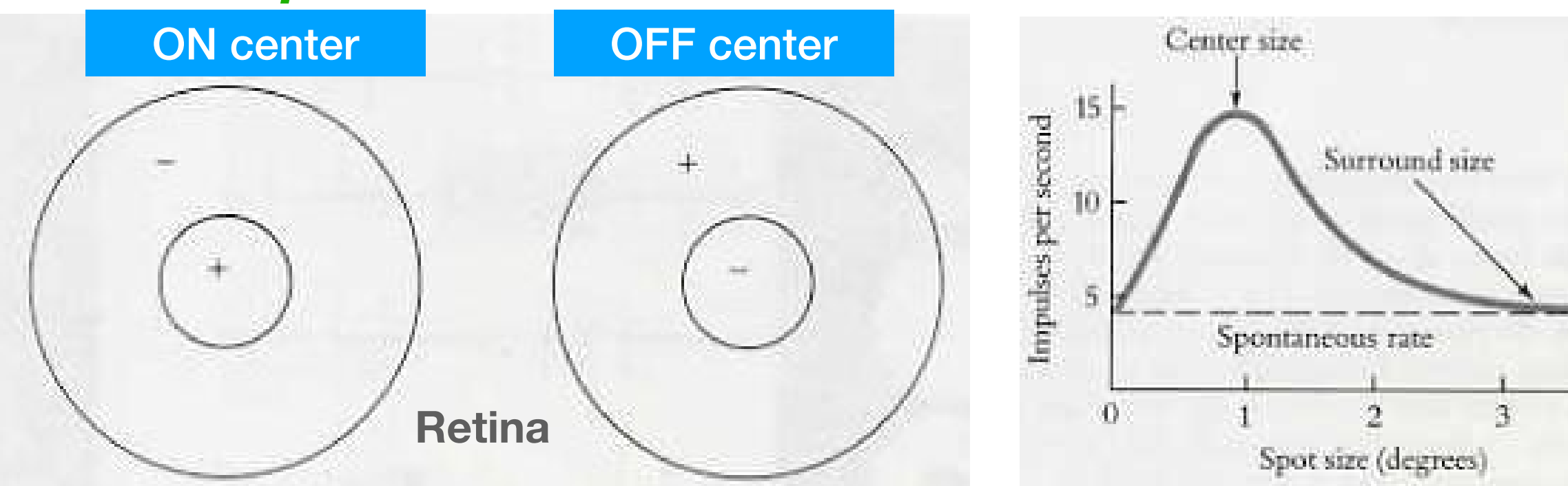

**Wikimedia Commons (Miquel Perello Nieto)** Wikimedia Commons (Miquel Perello Nieto) importance of influence in the nervous system was found the realized.

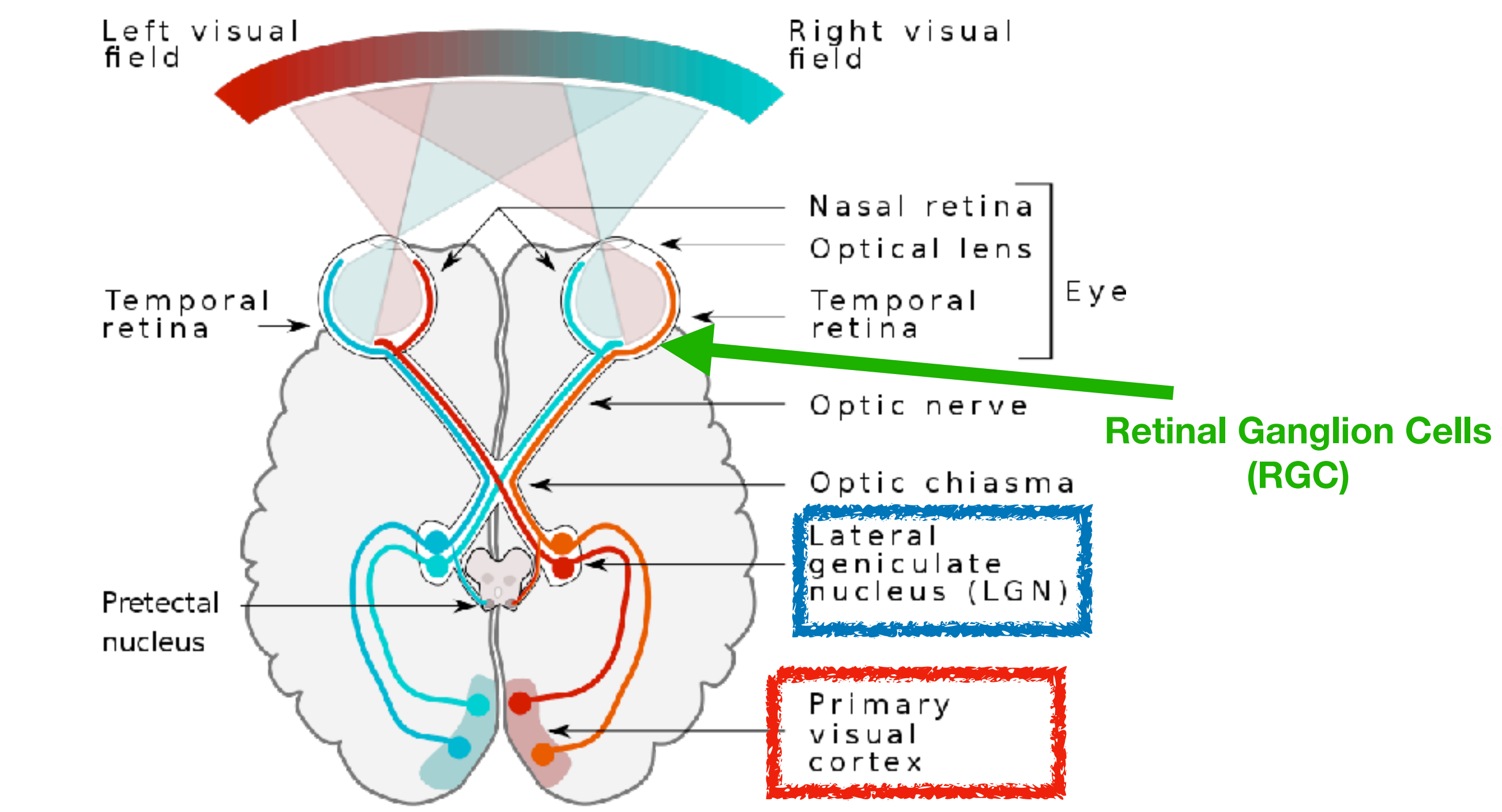

#### **RGC** *receptive field*

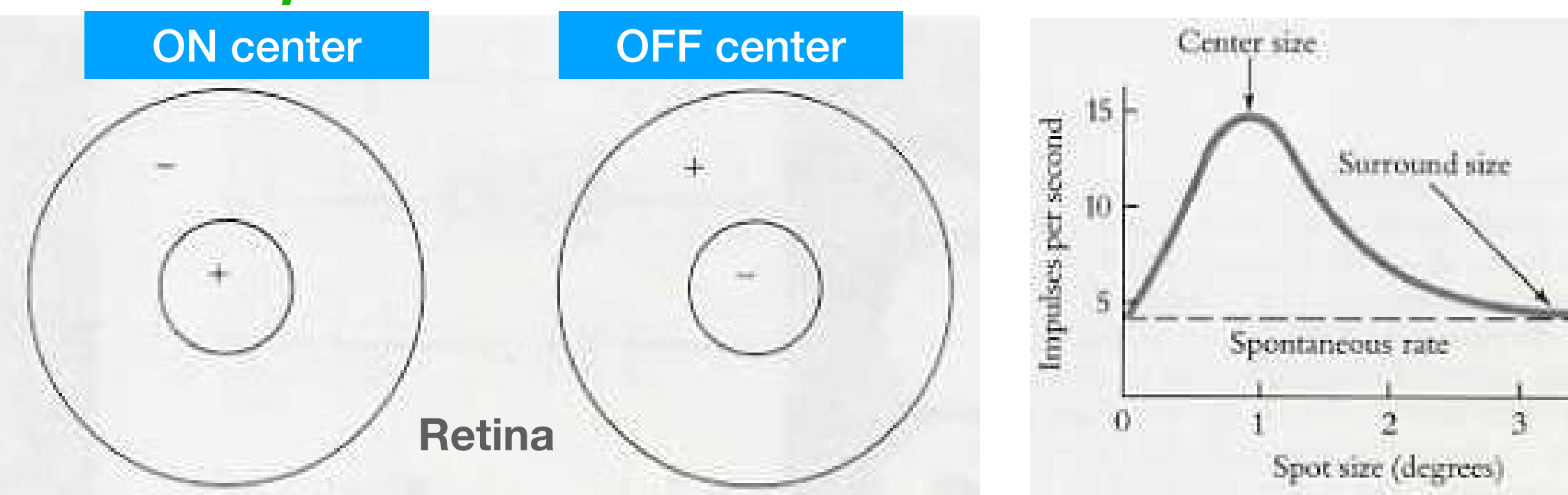

### LGN: "similar"

**Wikimedia Commons (Miquel Perello Nieto)** Wikimedia Commons (Miquel Perello Nieto) importance of influence in the nervous system was found the realized.

**Kandel, Schwartz, et al**

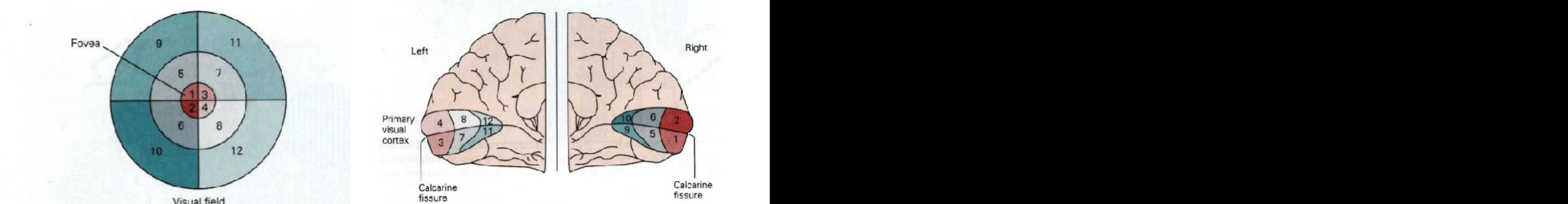

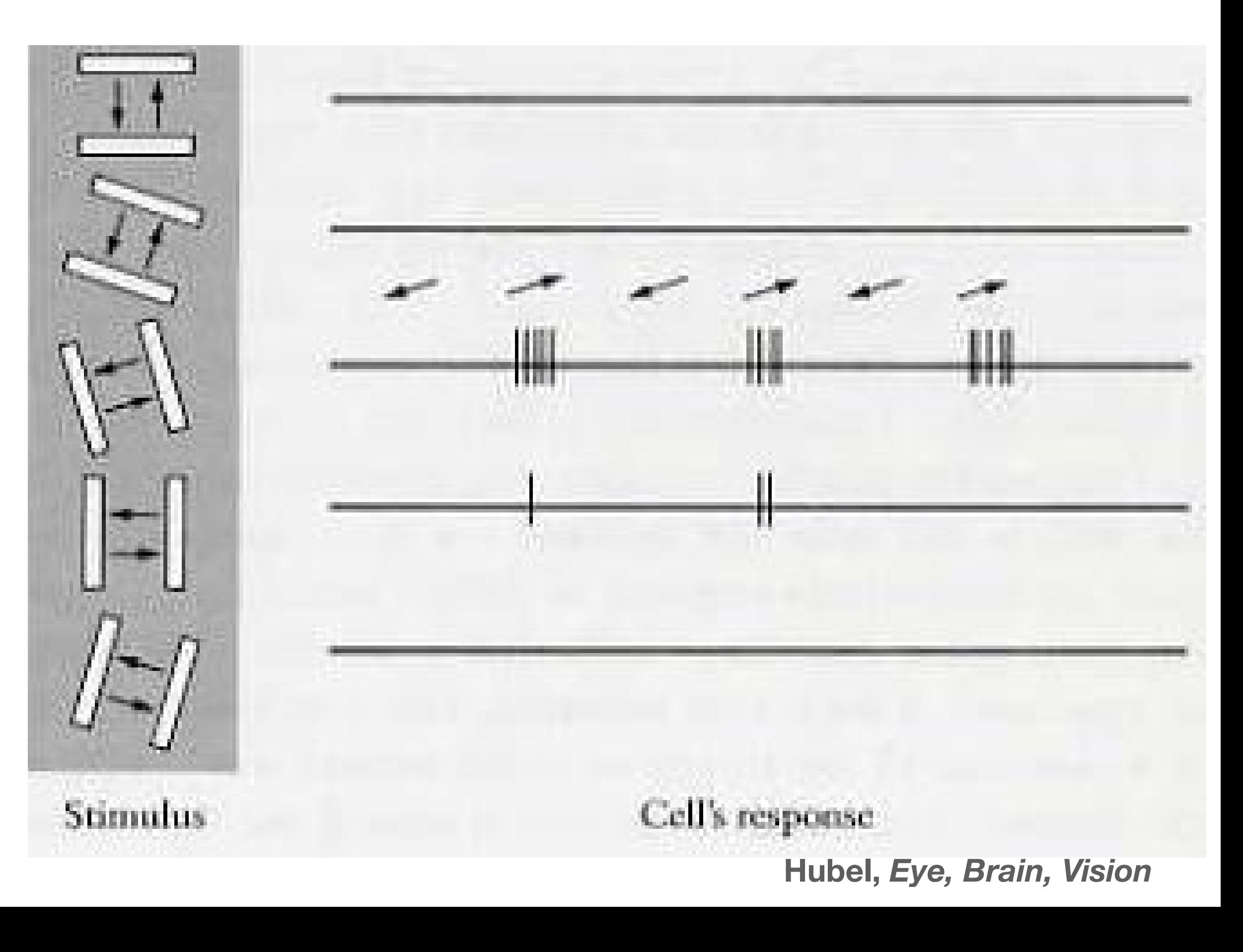

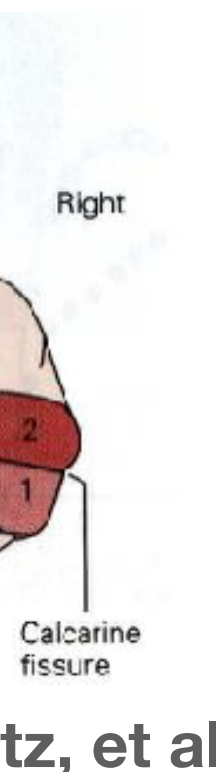

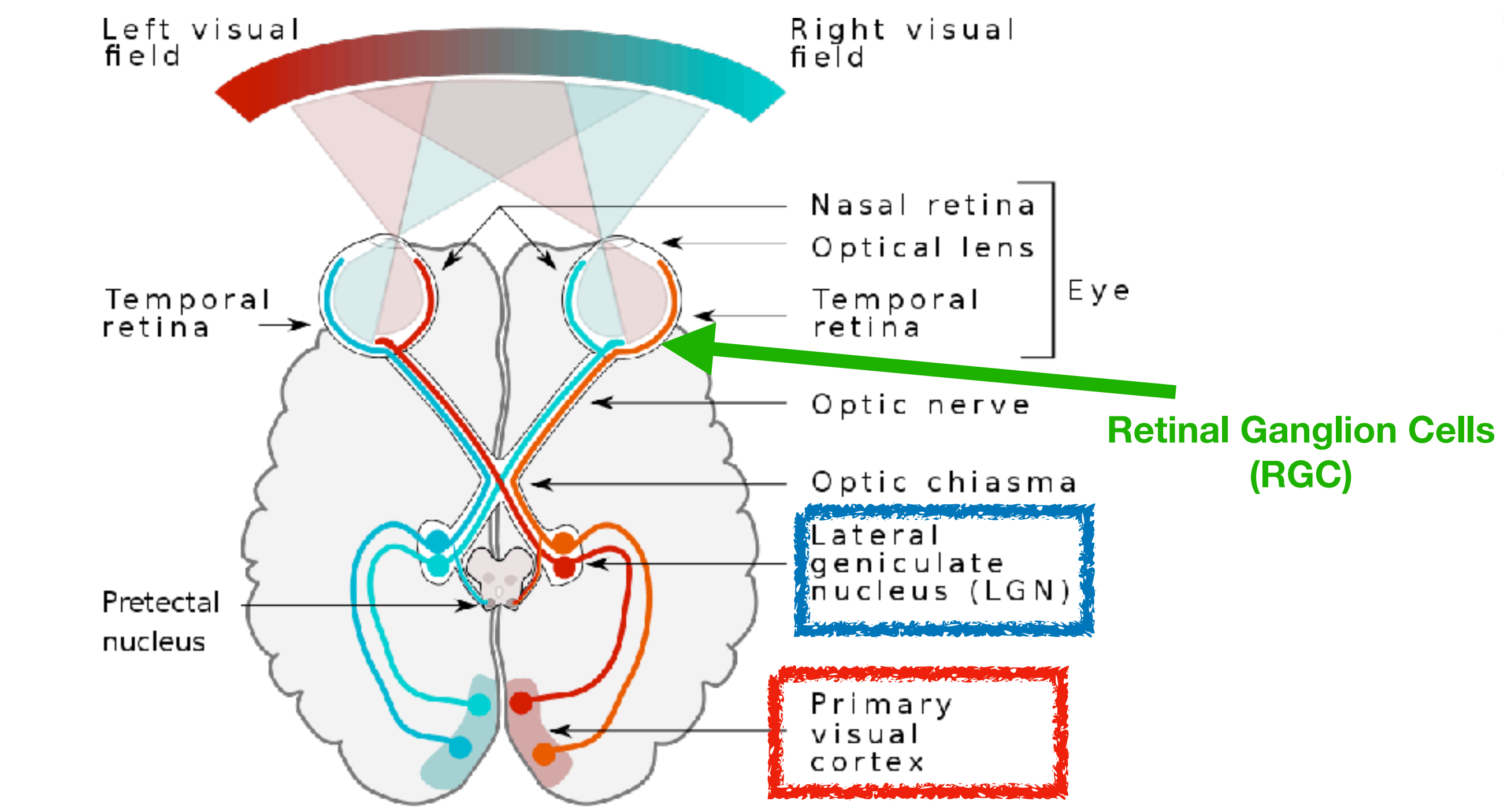

#### **RGC** *receptive field*

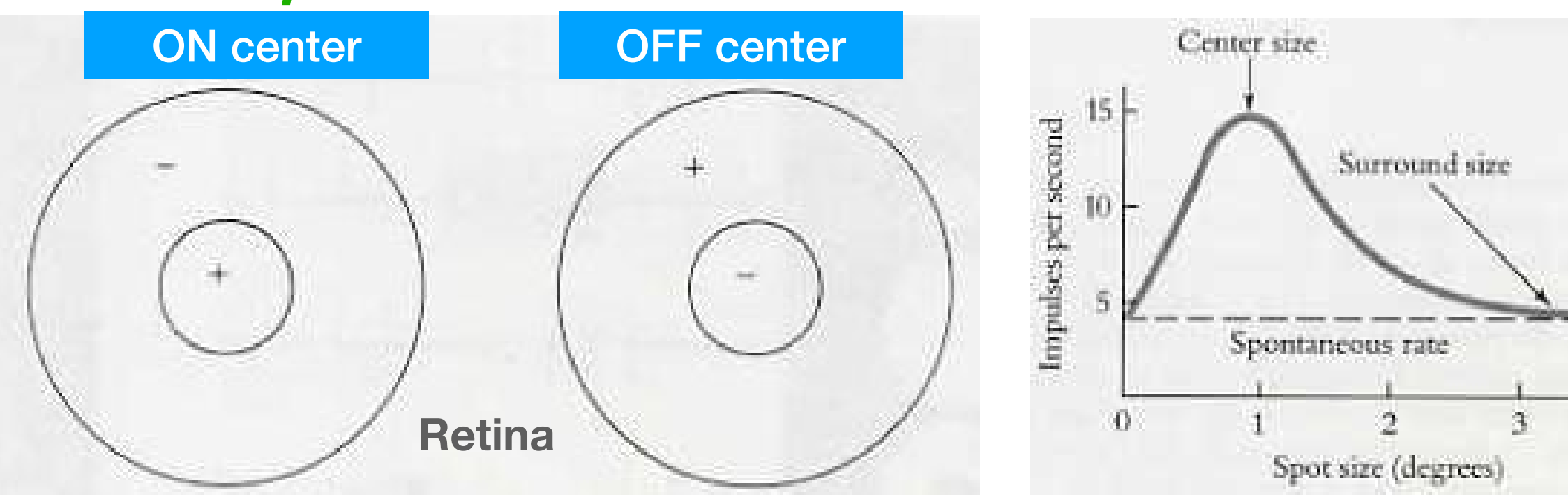

### LGN: "similar"

### $s \sim \sqrt{t}$ retinotopic map in V1

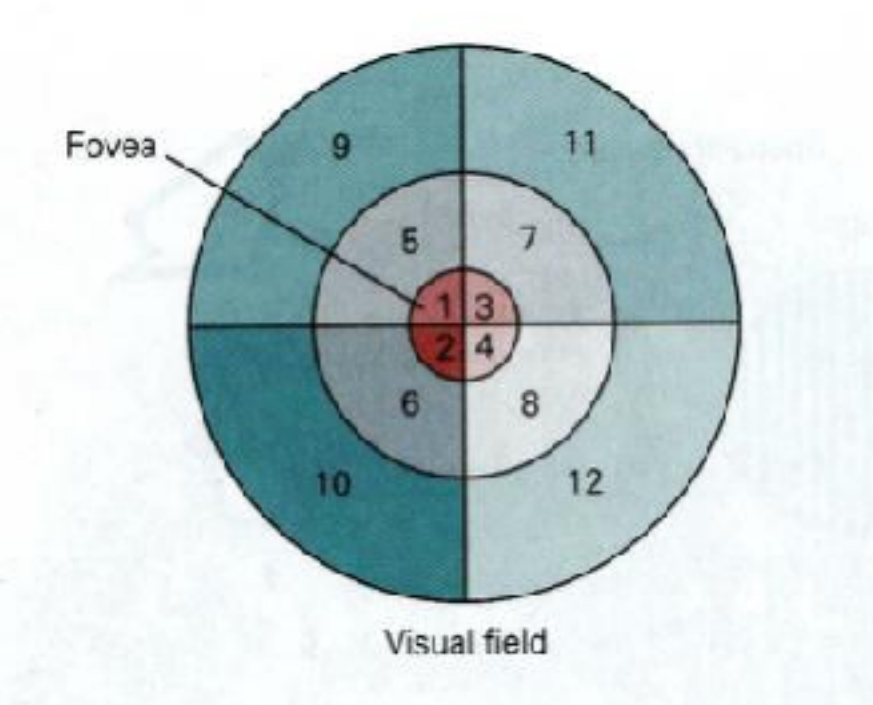

# CHSY cortical model

$$
\tau_i \dot{v}_i(t) = -g^L(v(t) - V_{rest}) - g_i^E(t)(v_i(t) - v^E) - g_i^I(t)(v_i(t) - v^I)
$$

 $v_i(t)$  = membrane voltage of *i*th cell

E current l current

*Kirchoff's current law*

# CHSY cortical model

$$
\tau_i \dot{v}_i(t) = -g^L(v(t) - V_{rest}) - g_i^E(t)(v_i(t) - v^E) - g_i^I(t)(v_i(t) - v^I)
$$
  
 
$$
\text{Current} \qquad \qquad \text{Current}
$$

*Kirchoff's current law*

 $v_i(t)$  = membrane voltage of *i*th cell **8626 •** J. Neurosci., October 3, 2018 • 38(40):8621– 8634 Chariker et al. • Rhythm and Synchrony

#### I colar integrate and Fire III Leaky Integrate-and-Fire (LIF) neuron *Leaky Integrate-and-Fire (LIF) neuron*

#### $D(f) = \text{thread}$  $v(t)$  - directions  $\rightarrow$  spin  $v(t) = \text{threshold} \implies \text{ spike} + \text{reset}$

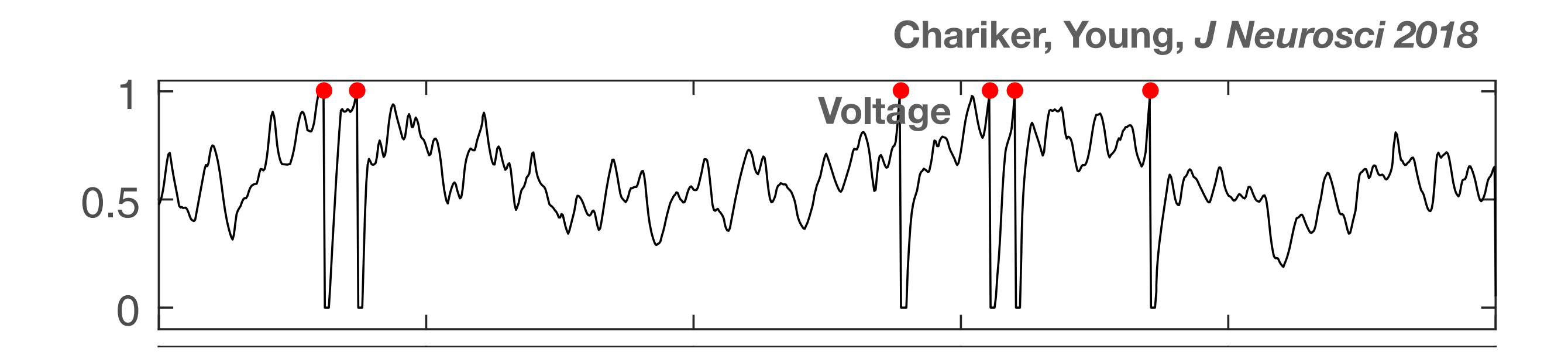

# CHSY cortical model

$$
\tau_i \dot{v}_i(t) = -g^L(v(t) - V_{rest}) - g_i^E(t)(v_i(t) - v^E) - g_i^I(t)(v_i(t) - v^I)
$$
  
 
$$
\text{Current} \qquad \qquad \text{Current}
$$

*Kirchoff's current law*

 $v_i(t)$  = membrane voltage of *i*th cell **8626 •** J. Neurosci., October 3, 2018 • 38(40):8621– 8634 Chariker et al. • Rhythm and Synchrony

#### I colar integrate and Fire III Leaky Integrate-and-Fire (LIF) neuron *Leaky Integrate-and-Fire (LIF) neuron*

 $D(f) = \text{thread}$  $v(t)$  - directions  $\rightarrow$  spin  $v(t) = \text{threshold} \implies \text{ spike} + \text{reset}$ 

Membrane conductances 
$$
g_i^{E,I}(t)
$$
  
\n $g_i^{\{E,I\}}(t) = \sum_j S_{ij} \sum_{t_i < t} \gamma^{\{E,I\}}(t - t_i)$ 

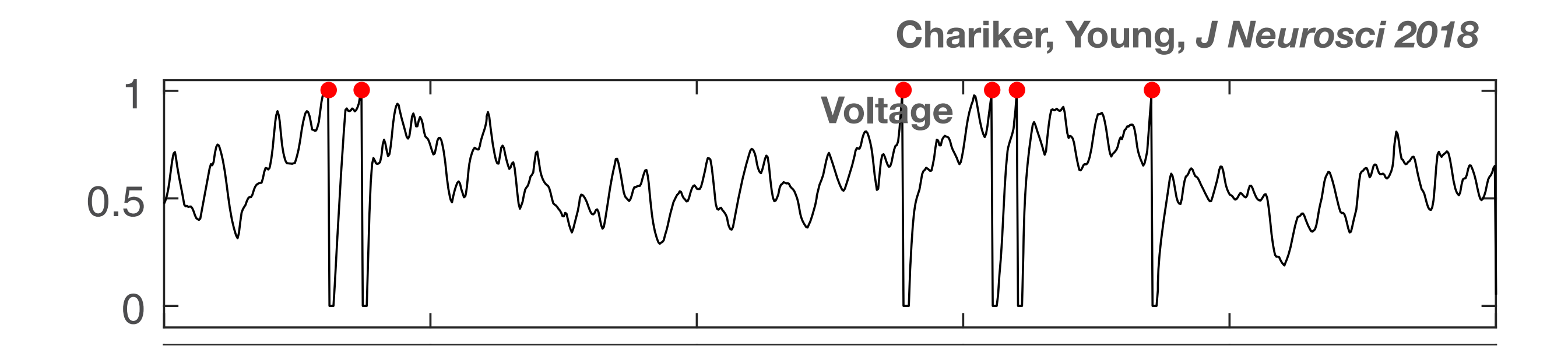

*f*  $\gamma^{E}(t), \gamma^{I}(t)$ : given

 $\lambda$   $\lambda$   $\mu$   $\alpha$   $\alpha$   $\alpha$   $\alpha$   $\beta$   $\alpha$   $\beta$  **Chariker et al, J Neurosci 2016**

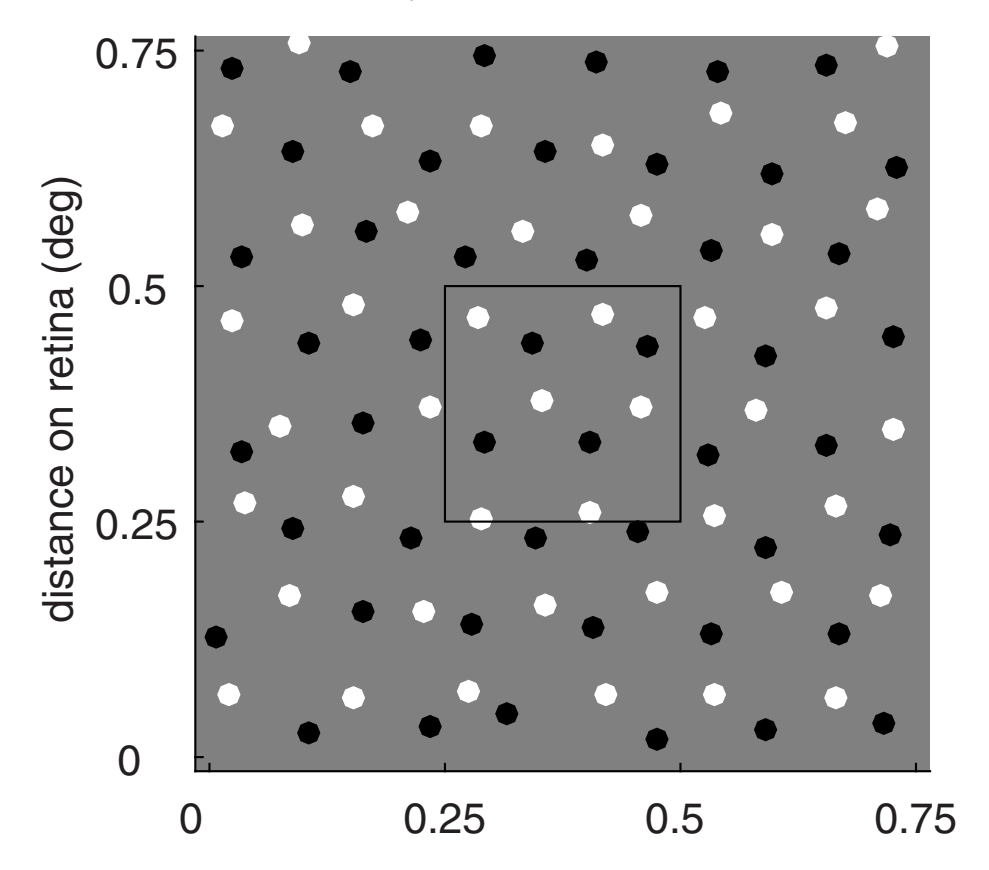

$$
S_{ij}
$$
: network structure  
\n- Connection prob: ↓ with dist  
\n- 
$$
S_{ij} = S^{EE}
$$
 if  $i, j \in E$ , etc.  
\n- LGN: 5 ON, 5 OFF  
\n- More: L6, ambient

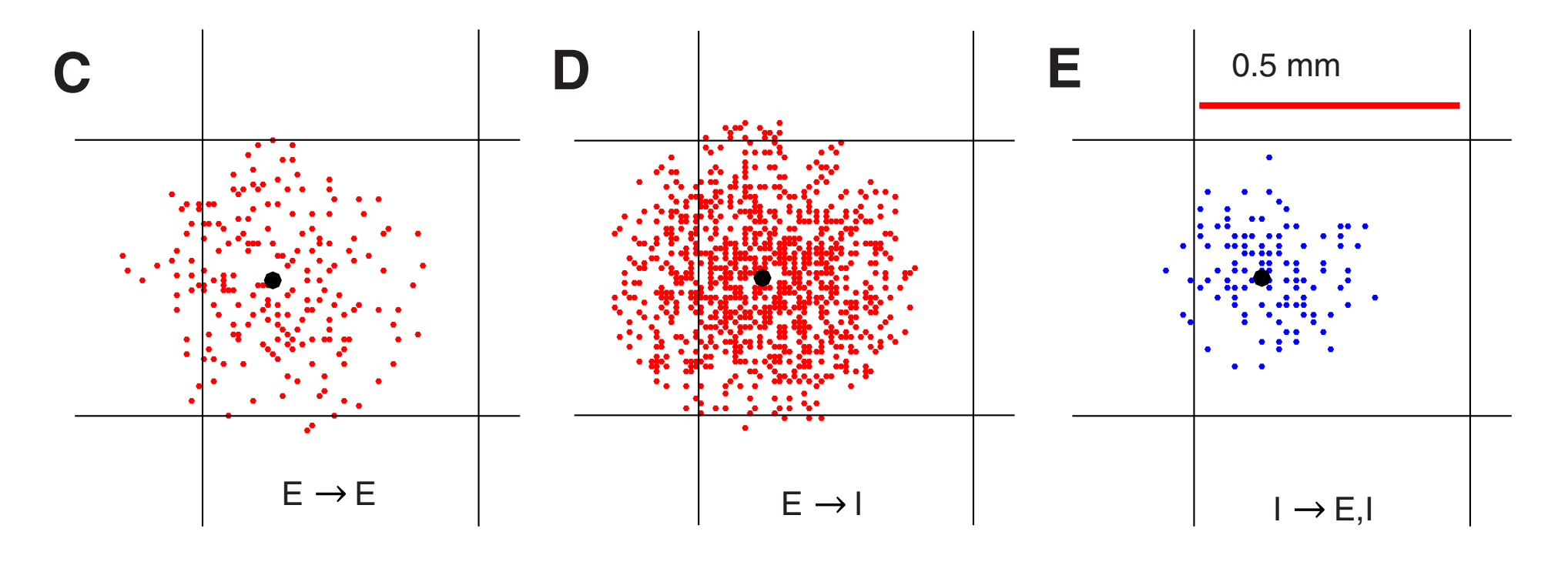

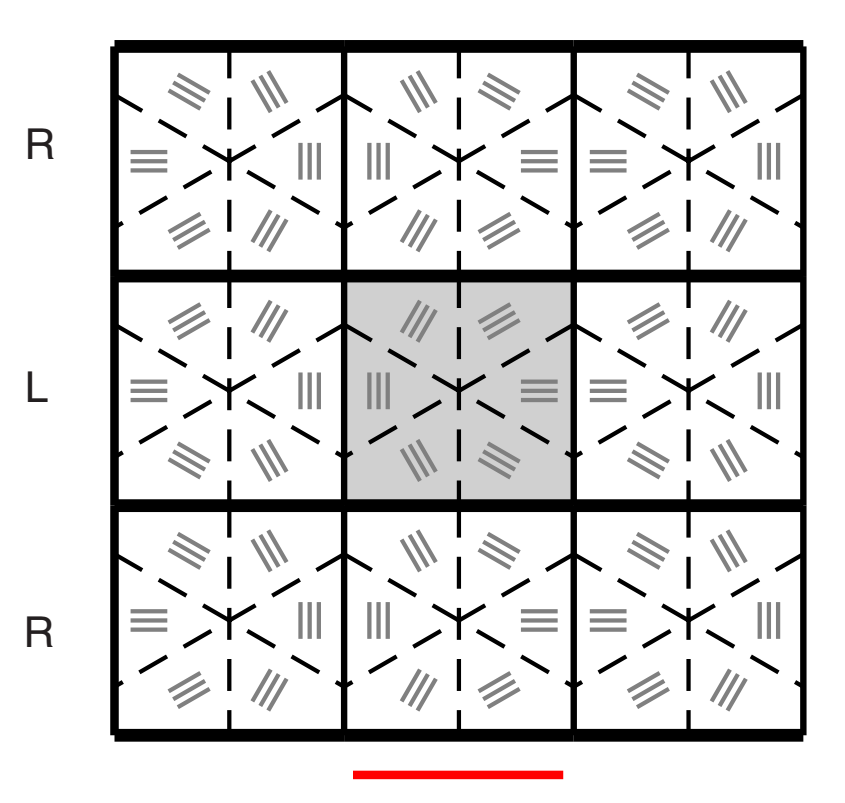

0.5 mm

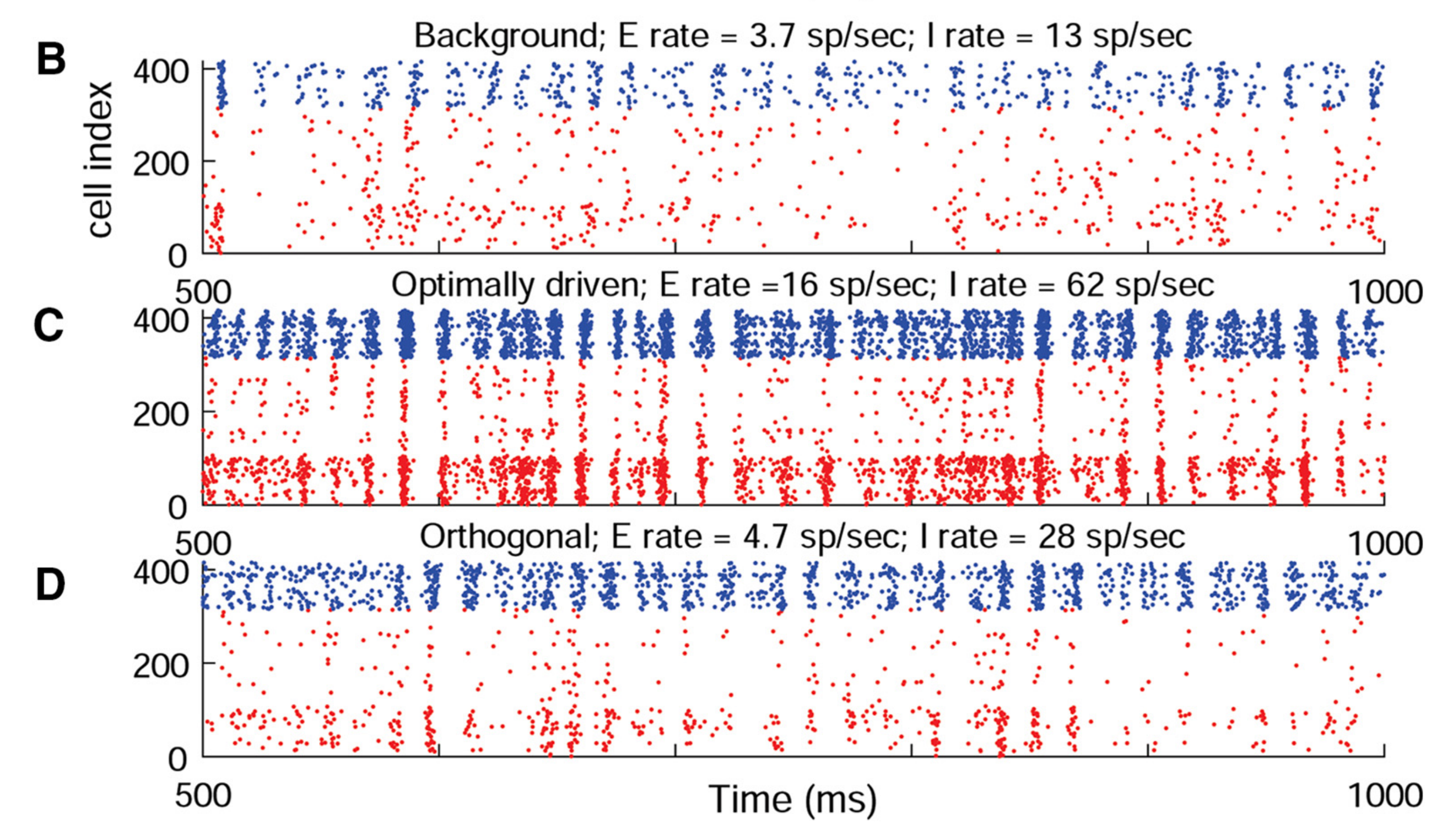

| $S_{ij}$ : network structure             | $B_{\frac{3}{2} \text{400}}$   | $B_{\frac{3}{2} \text{400}}$   | $B_{\frac{3}{2} \text{400}}$ |
|------------------------------------------|--------------------------------|--------------------------------|------------------------------|
| $S_{ij} = S^{EE}$ if $i, j \in E$ , etc. | $B_{\frac{3}{2} \text{400}}$   | $B_{\frac{3}{2} \text{400}}$   |                              |
| $C_{\frac{1}{2} \text{400}}$             | $C_{\frac{500}{2} \text{400}}$ | $C_{\frac{500}{2} \text{400}}$ |                              |
| $C_{\frac{1}{2} \text{400}}$             | $C_{\frac{1}{2} \text{400}}$   | $C_{\frac{1}{2} \text{400}}$   |                              |

 $\lambda$   $\lambda$   $\mu$   $\alpha$   $\alpha$   $\alpha$   $\alpha$   $\beta$   $\alpha$   $\beta$  **Chariker et al, J Neurosci 2016**

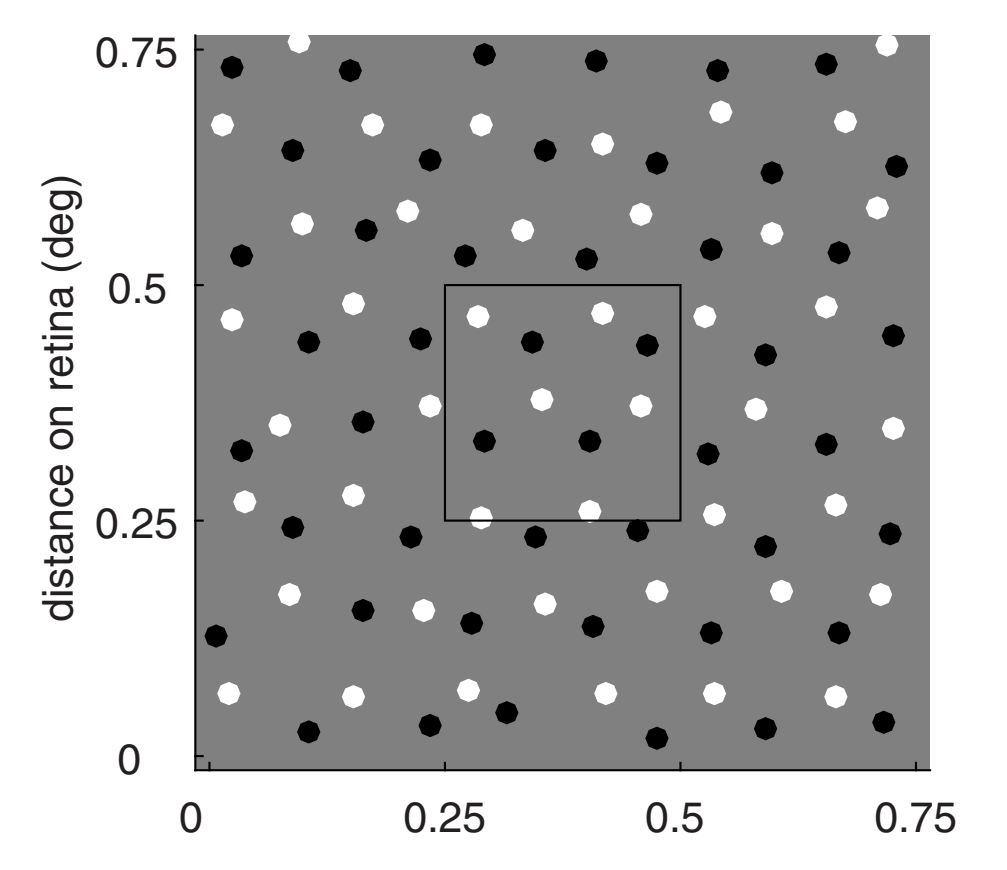

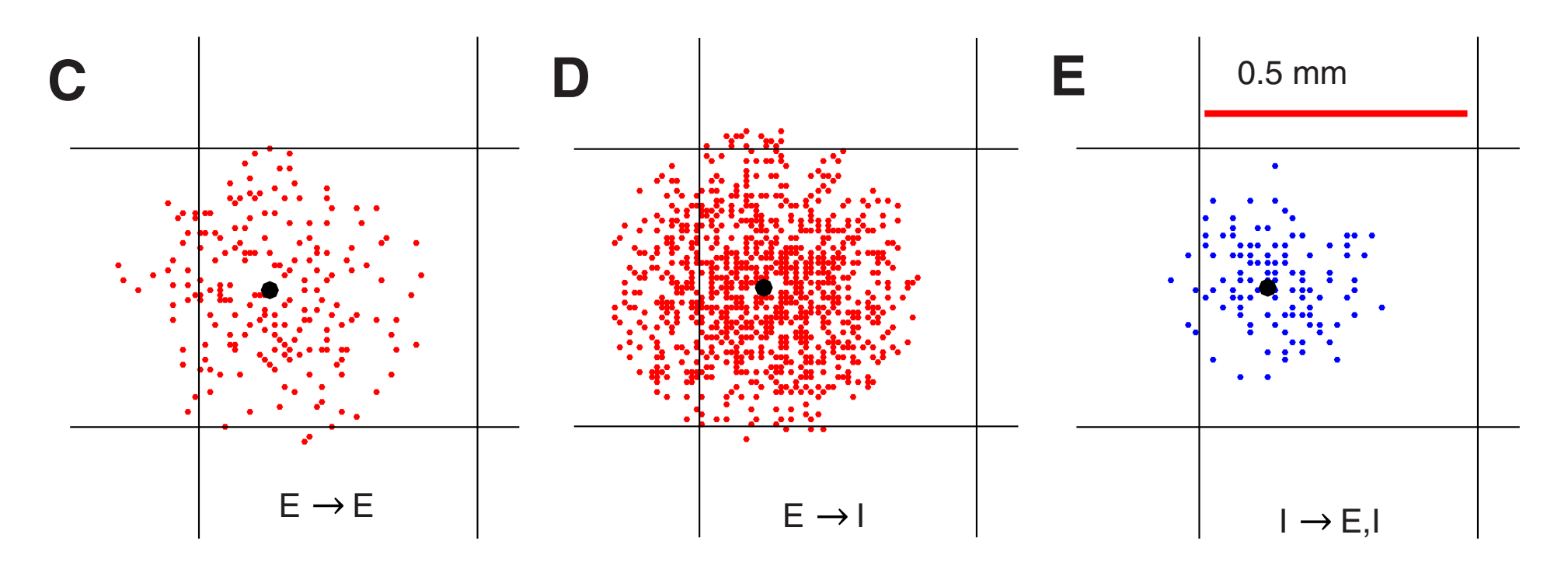

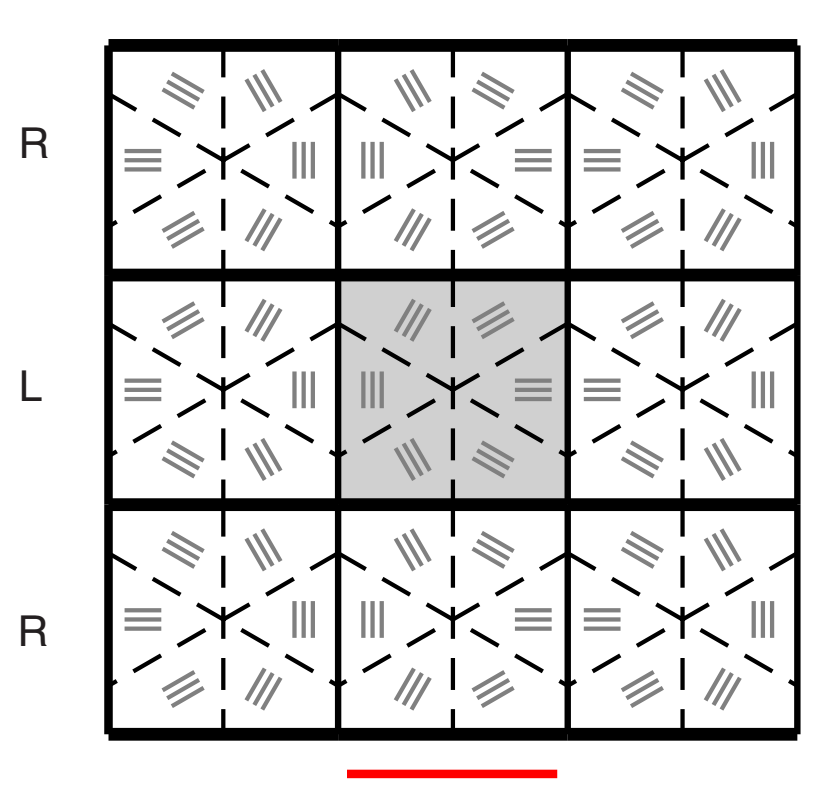

 $\mathbf B$ 

 $\mathbf C$ 

0.5 mm

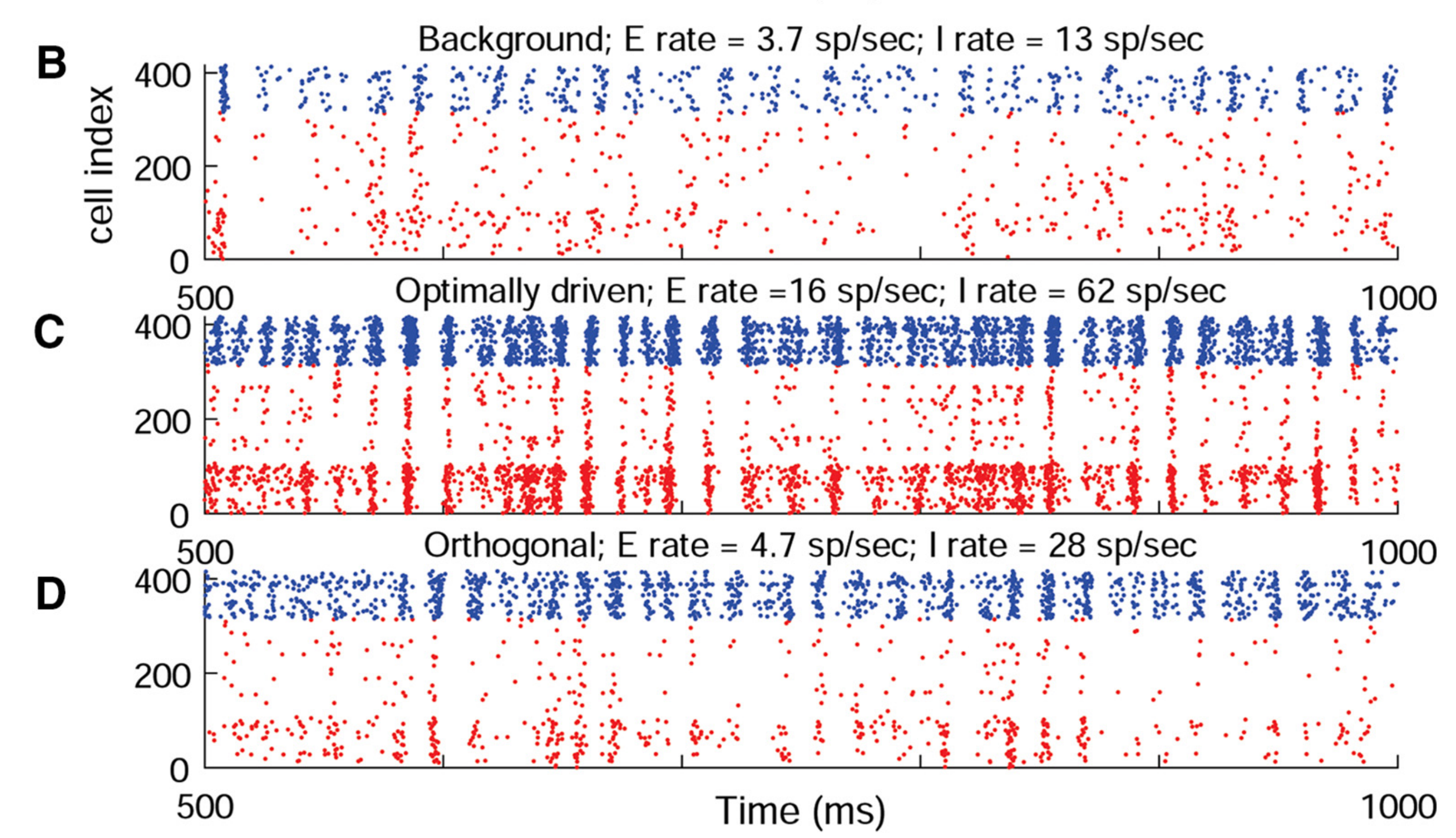

| $S_{ij}$ : network structure             | $B_{\frac{3}{2} \text{400}}$   | $B_{\frac{3}{2} \text{400}}$   | $B_{\frac{3}{2} \text{400}}$ |
|------------------------------------------|--------------------------------|--------------------------------|------------------------------|
| $S_{ij} = S^{EE}$ if $i, j \in E$ , etc. | $B_{\frac{3}{2} \text{400}}$   | $B_{\frac{3}{2} \text{400}}$   |                              |
| $C_{\frac{1}{2} \text{400}}$             | $C_{\frac{500}{2} \text{400}}$ | $C_{\frac{500}{2} \text{400}}$ |                              |
| $C_{\frac{1}{2} \text{400}}$             | $C_{\frac{1}{2} \text{400}}$   | $C_{\frac{1}{2} \text{400}}$   |                              |

 $\lambda$   $\lambda$   $\mu$   $\alpha$   $\alpha$   $\alpha$   $\alpha$   $\beta$   $\alpha$   $\beta$  **Chariker et al, J Neurosci 2016**

#### $t \in \mathbb{R}$  , as well as well as well as well as well as well as well as  $t \in \mathbb{R}$ 6, the feedback layer to 4C. *Magnocellular LGN layers.* The input to layer **"Background" state**

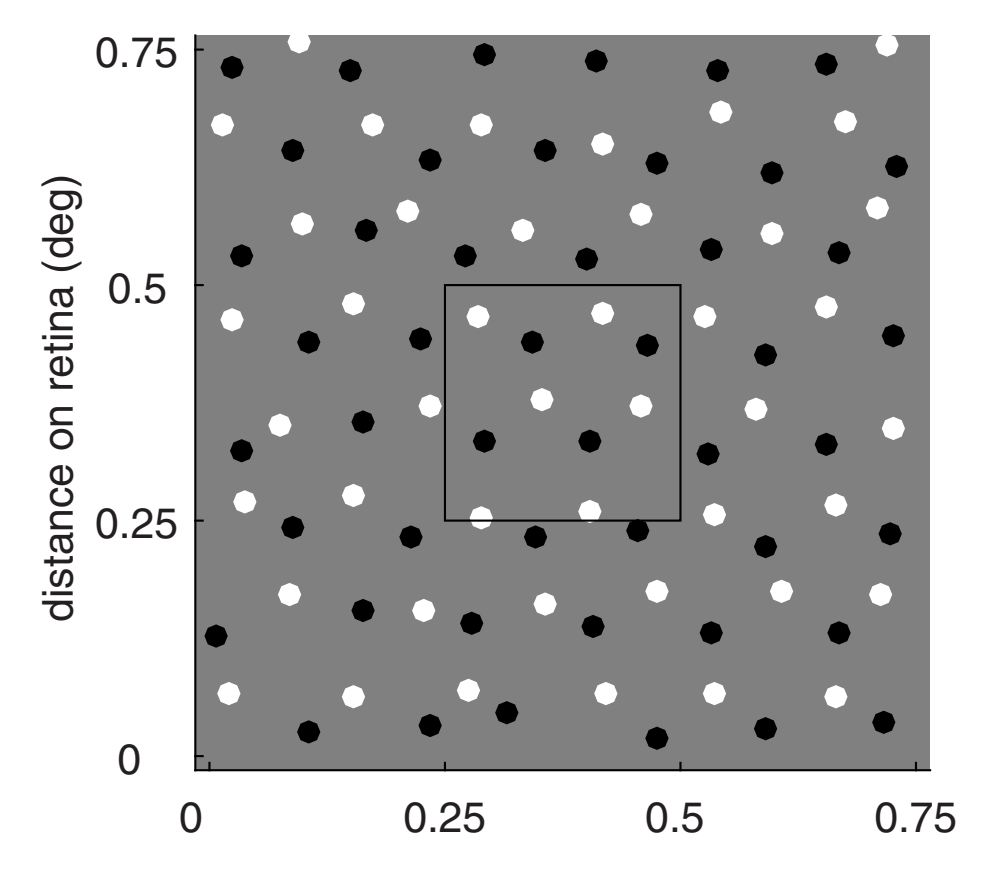

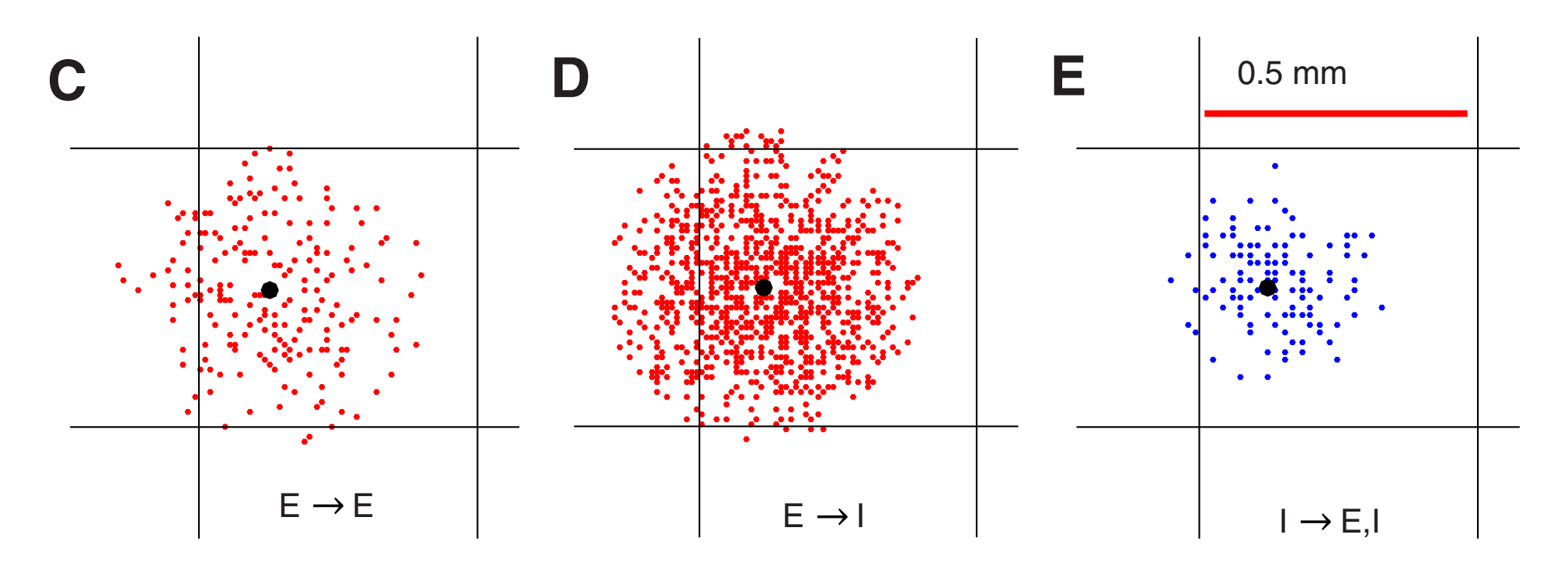

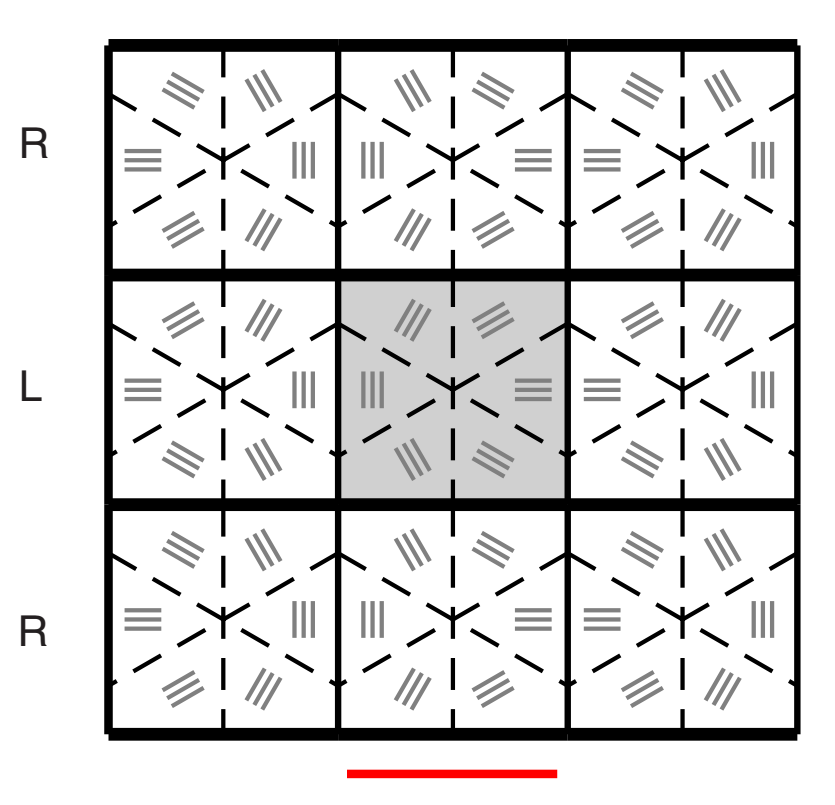

0.5 mm

- 4C! in our model consists of regions of the magnocellular layers of the LGN. Data from the LGN. Data from the LGN. Data from the LGN. Data from the LGN. D - spontaneous fluctuations
- and Silveira and Perry (1991) indicate that there are on average . There are on average  $100$ 5 OFF) that project to each hypercolumn - E-I balance

eled are the two sheets of LGN cells that projects of LGN cells that projects of LGN cells that projects that

 $\mathbf B$ 

 $\mathbf C$ 

which with with visual space. Assum-  $\mathcal{N}$  is understanding with visual space. Assum-

ing that the centers of the centers of the receptive fields of  $\sigma$ 

 $\mathbf{M}$  is a set of LGN to  $\mathbf{M}$  $\blacksquare$   $\blacksquare$  where  $\blacksquare$ - Wide range of correlated activity

#### **Small patch of layer 4C***α <sup>i</sup>* (*t*) is determined by the spiking series generated by inhibitory cells presynaptic to neuron

- 3 × 3 hypercols *n* vpercols
- 1 layer Here, *SQI* stands for the connectivity from an I-cell to a type-*Q* cell. Cell *j* belongs to *N*4C*,I* (*i*),
- ~36,000 cells  $t - 36,000$  cells to  $t$ , generating  $\sim$  36.000 series  $\sim$ tion, *G*gaba(*t*) is a Green's function modeling the temporal increment of inhibitory conductances
- Focus on ~7 parameters  $\blacksquare$  Focus on  $\sim$  7 parameters (details provided in Sect. Sect. Sect. Sect. Sect. Sect. S2). (iii) Towards *<sup>V</sup> <sup>E</sup>* = 14*/*3 due to the excitation current *g<sup>E</sup> <sup>i</sup>* (*t*)(*v<sup>i</sup> <sup>V</sup> <sup>E</sup>*). The excitatory conductance

$$
g_i^E(t) = S^{Q \lg n} \sum_{k=1}^{\infty} G_{\text{ampa}}(t - t^{i, \lg n}(k)) + S^{Q \text{amb}} \sum_{k=1}^{\infty} G_{\text{ampa}}(t - t^{i, \text{amb}}(k))
$$
\n
$$
+ S^{Q \text{Le}} \sum_{k=1}^{\infty} \left[ \rho_{\text{ampa}}^Q G_{\text{ampa}}(t - t^{i, \text{Leb}}(k)) + \rho_{\text{nmda}}^Q G_{\text{nmda}}(t - t^{i, \text{Leb}}(k)) \right]
$$
\n
$$
+ S^{Q \text{Le}} \sum_{j \in N_{4C, E}(i)} \sum_{k=1}^{\infty} \left[ \rho_{\text{ampa}}^Q G_{\text{ampa}}(t - t^j(k)) + \rho_{\text{nmda}}^Q G_{\text{nmda}}(t - t^j(k)) \right]
$$
\n
$$
(IV) \text{ Layer 4}
$$

 $(k))$ 

#### $2$ mall notab of lover  $A \cap \alpha$ sman paten of layer for **Small patch of layer 4C***α <sup>i</sup>* (*t*) is determined by the spiking series generated by inhibitory cells presynaptic to neuron

- $-3 \times 3$  hypercols earlier and later and later time bins () and () and () and () and () and () and () and () and () and () and () and () and () and () and () and () and () and () and () and () and () and () and () and () and () and () and () - 3 × 3 hypercols *n* vpercols
- 1 layer
- ~36,000 cells  $t - 36,000$  cells to  $t$ , generating  $\sim$  36.000 series  $\sim$ tion, *G*gaba(*t*) is a Green's function modeling the temporal increment of inhibitory conductances
- Eggue on  $\approx$  7 noromators  $\sim$  1 0000 011 - 1 parameters - Focus on ~7 parameters  $\blacksquare$  Focus on  $\sim$  7 parameters (details provided in Sect. Sect. Sect. Sect. Sect. Sect. S2). (iii) Towards *<sup>V</sup> <sup>E</sup>* = 14*/*3 due to the excitation current *g<sup>E</sup>*

$$
g_i^E(t) = S^{Q \lg n} \sum_{k=1}^{\infty} G_{\text{ampa}}(t - t^{i, \lg n}(k)) + S^{Q \text{amb}} \sum_{k=1}^{\infty} G_{\text{ampa}}(t - t^{i, \text{amb}}(k))
$$
  
\n(I) LGN (II) ambient  
\n
$$
+ S^{Q \text{L6}} \sum_{k=1}^{\infty} \left[ \rho_{\text{ampa}}^Q G_{\text{ampa}}(t - t^{i, \text{L6}}(k)) + \rho_{\text{nmda}}^Q G_{\text{nmda}}(t - t^{i, \text{L6}}(k)) \right]
$$
  
\n(III) Layer 6  
\n
$$
+ S^{QE} \sum_{j \in N_{4C, E}(i)} \sum_{k=1}^{\infty} \left[ \rho_{\text{ampa}}^Q G_{\text{ampa}}(t - t^j(k)) + \rho_{\text{nmda}}^Q G_{\text{nmda}}(t - t^j(k)) \right]
$$
  
\n(IV) Layer 4

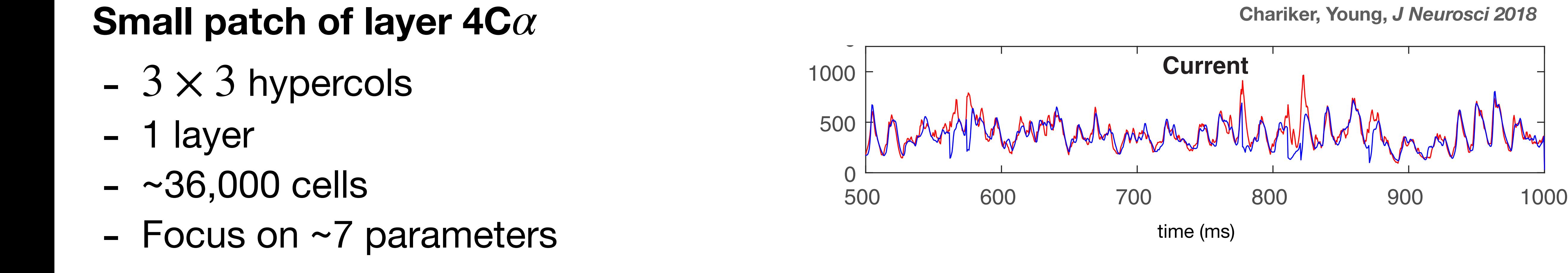

*E-I balance:* sensitivity • correlations

 $\binom{1}{2}$  $(k))$ 

#### $2$ mall notab of lover  $A \cap \alpha$ sman paten of layer for **Small patch of layer 4C***α <sup>i</sup>* (*t*) is determined by the spiking series generated by inhibitory cells presynaptic to neuron

- $-3 \times 3$  hypercols earlier and later and later time bins () and () and () and () and () and () and () and () and () and () and () and () and () and () and () and () and () and () and () and () and () and () and () and () and () and () and () - 3 × 3 hypercols *n* vpercols
- 1 layer
- ~36,000 cells  $t - 36,000$  cells to  $t$ , generating  $\sim$  36.000 series  $\sim$ tion, *G*gaba(*t*) is a Green's function modeling the temporal increment of inhibitory conductances
- Eggue on  $\approx$  7 noromators  $\sim$  1 0000 011 - 1 parameters - Focus on ~7 parameters  $\blacksquare$  Focus on  $\sim$  7 parameters (details provided in Sect. Sect. Sect. Sect. Sect. Sect. S2). (iii) Towards *<sup>V</sup> <sup>E</sup>* = 14*/*3 due to the excitation current *g<sup>E</sup> <sup>i</sup>* (*t*)(*v<sup>i</sup> <sup>V</sup> <sup>E</sup>*). The excitatory conductance

$$
g_i^E(t) = S^{Q \lg n} \sum_{k=1}^{\infty} G_{\text{ampa}}(t - t^{i, \lg n}(k)) + S^{Q \text{amb}} \sum_{k=1}^{\infty} G_{\text{ampa}}(t - t^{i, \text{amb}}(k))
$$
  
\n(I) LGN (II) ambient  
\n
$$
+ S^{Q \text{L6}} \sum_{k=1}^{\infty} \left[ \rho_{\text{ampa}}^Q G_{\text{ampa}}(t - t^{i, \text{L6}}(k)) + \rho_{\text{nmda}}^Q G_{\text{nmda}}(t - t^{i, \text{L6}}(k)) \right]
$$
  
\n(III) Layer 6  
\n
$$
+ S^{QE} \sum_{j \in N_{4C, E}(i)} \sum_{k=1}^{\infty} \left[ \rho_{\text{ampa}}^Q G_{\text{ampa}}(t - t^j(k)) + \rho_{\text{nmda}}^Q G_{\text{nmda}}(t - t^j(k)) \right]
$$
  
\n(IV) Layer 4

### *E-I balance:* sensitivity • correlations

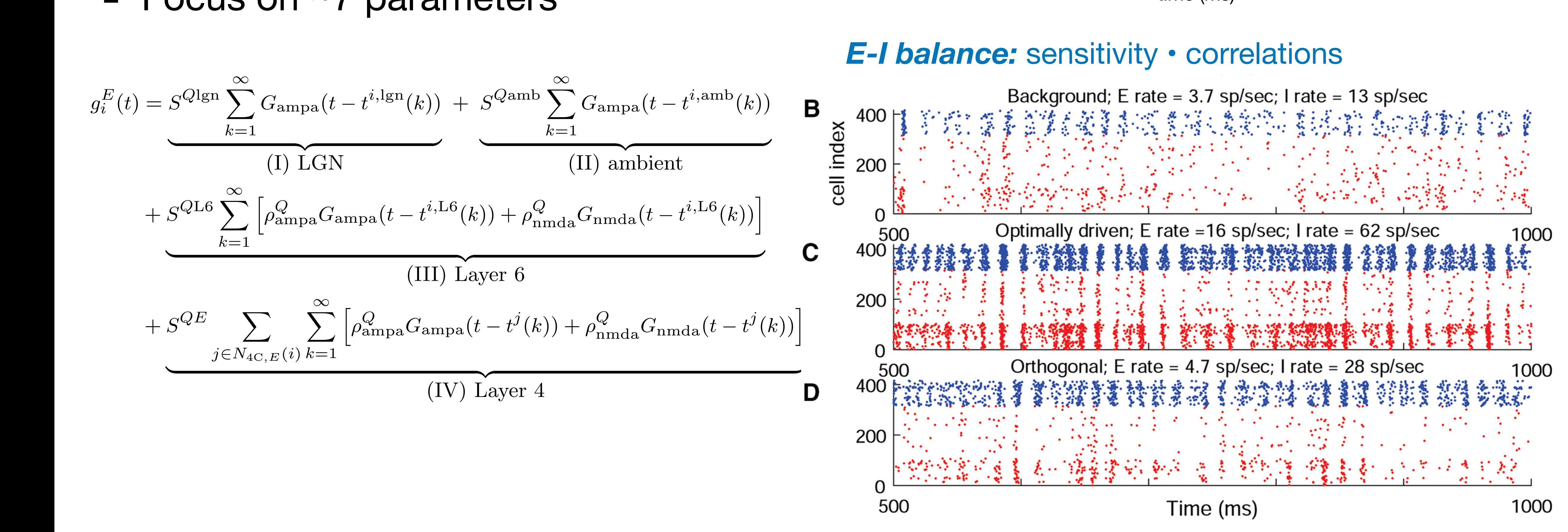

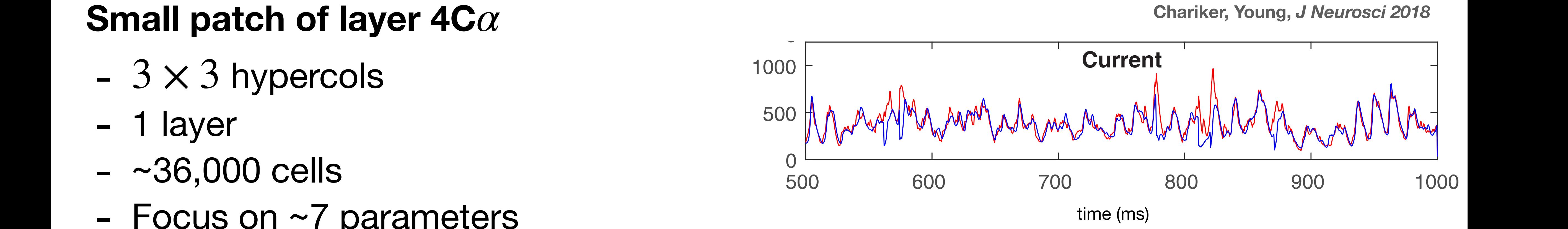

#### Parameters: a conundrum varied. To demonstrate the multiscale and anisotropic nature of the parameter landscape, we study the e<code>ue</code> of parameter perturbations on L4 figure point  $\alpha$

#### - Dynamics sensitive: 1-4%  $\implies$ unrealistic response and fix a region *<sup>F</sup>* around (*f*<sup>0</sup> *E, f*<sup>0</sup> *<sup>I</sup>* ) consisting of firing rates (*fE, f<sup>I</sup>* ) we are willing to tolerate. We  $\blacksquare$  Dynamics sonsitivo: 1-4%  $\Longrightarrow$ *E, f*<sup>0</sup> *<sup>I</sup>* ) until they reach the boundary of *F*, thereby determining the minimum perturbations

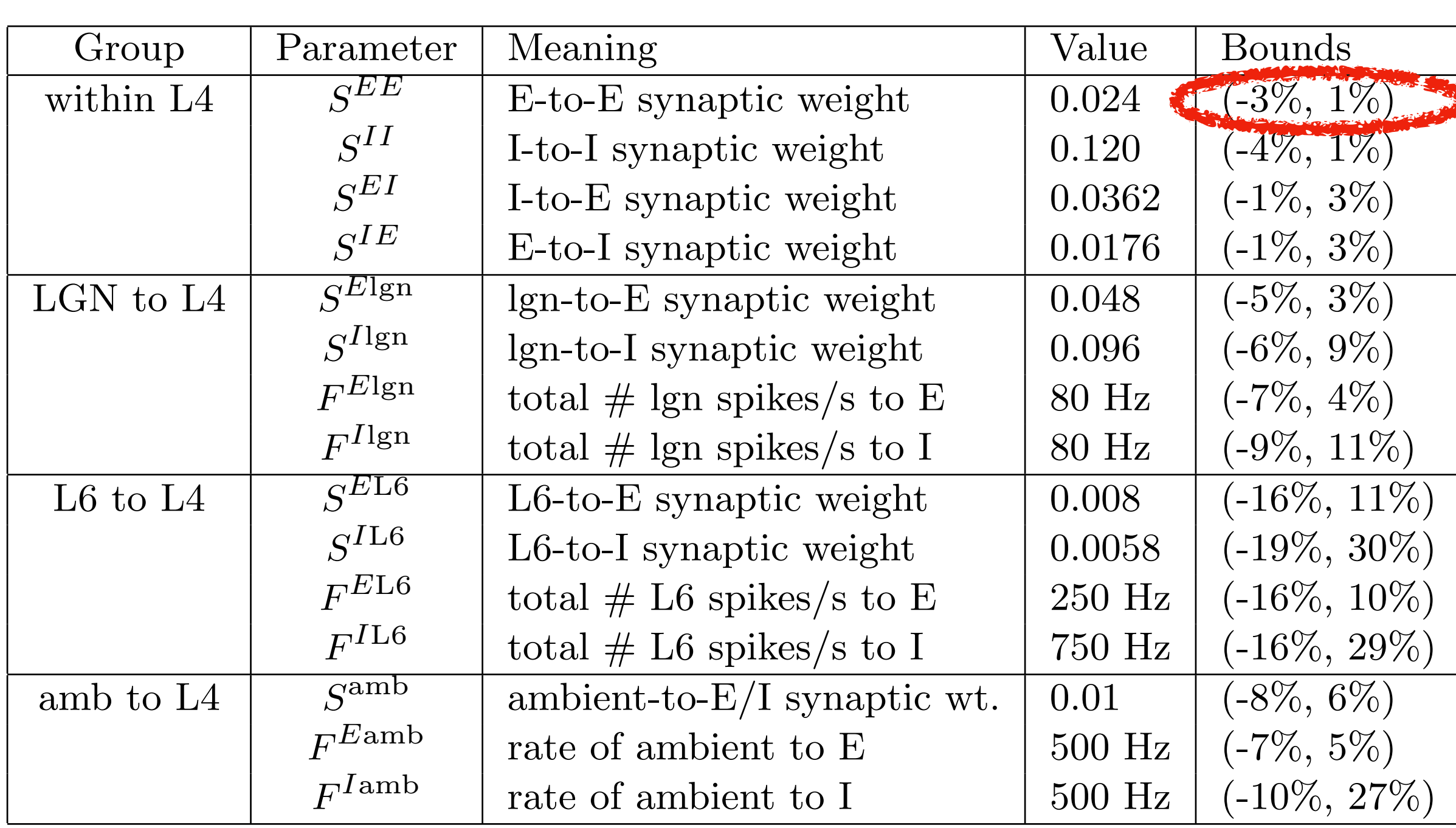

#### Parameters: a conundrum varied. To demonstrate the multiscale and anisotropic nature of the parameter landscape, we study the e<code>ue</code> of parameter perturbations on L4 figure point  $\alpha$

#### - Dynamics sensitive: 1-4%  $\implies$ unrealistic response and fix a region *<sup>F</sup>* around (*f*<sup>0</sup> *E, f*<sup>0</sup> *<sup>I</sup>* ) consisting of firing rates (*fE, f<sup>I</sup>* ) we are willing to tolerate. We  $\blacksquare$  Dynamics sonsitivo: 1-4%  $\Longrightarrow$ *E, f*<sup>0</sup> *<sup>I</sup>* ) until they reach the boundary of *F*, thereby determining the minimum perturbations

#### **Yet: biological networks are robust & CHSY could tune model by hand** Table 1: Network parameters and response. Using the parameters from  $\bf q$ set (*f*<sup>0</sup> *E, f*<sup>0</sup> *<sup>I</sup>* ) = (3*.*85*,* <sup>13</sup>*.*32) Hz and *<sup>F</sup>* <sup>=</sup> (*fE, f<sup>I</sup>* ) *<sup>f</sup>E/f*<sup>0</sup> *<sup>E</sup>* 2 (2*/*3*,* <sup>4</sup>*/*3)*, <sup>f</sup>I/f<sup>E</sup>* <sup>2</sup> (3*,* <sup>4</sup>*.*5) and vary one I, ed at a time. We then compute the minimum perturbation needed to force the new manner of  $\alpha$ rates out of *<sup>F</sup>*. Values such as *<sup>F</sup> <sup>E</sup>*<sup>P</sup>, where *<sup>P</sup>* <sup>2</sup> *{*lgn*,* L6*,* amb*}*, represent the total number of spikes

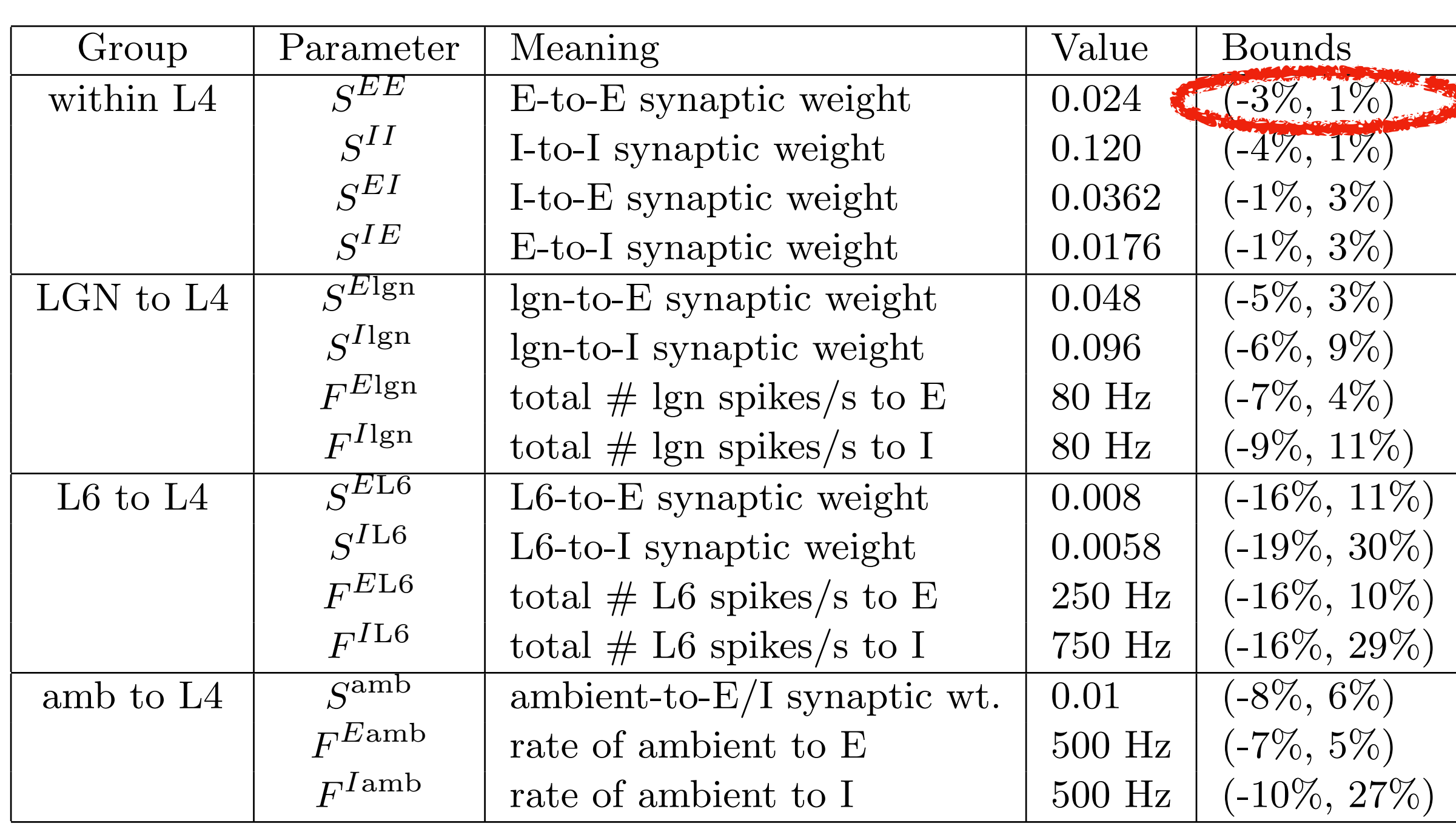

### **Approach**

### **- Mean field reduction of realistic data-driven model**

*- Eq free [Kevrekidis et al], HMM [E, Vanden-Eijnden, …]*

### **- Coordinates matter**

*- geometry of cortical space* 

*- Constrain E & I rates*

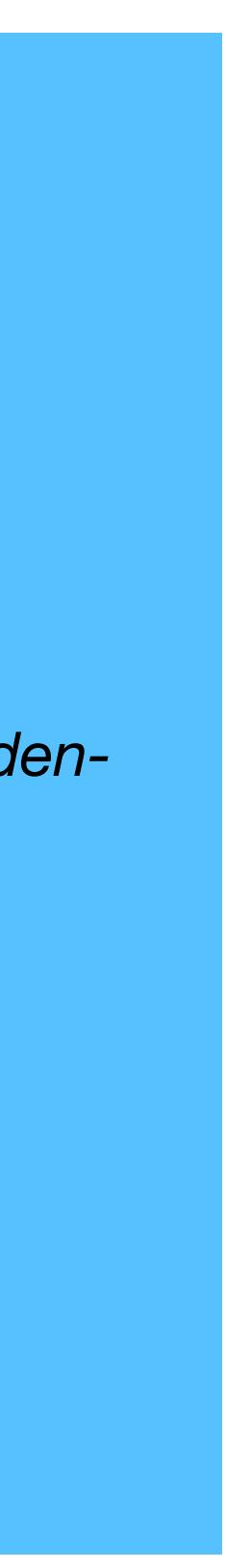

#### Parameters: a conundrum varied. To demonstrate the multiscale and anisotropic nature of the parameter landscape, we study the e<code>ue</code> of parameter perturbations on L4 figure point  $\alpha$

#### - Dynamics sensitive: 1-4%  $\implies$ unrealistic response and fix a region *<sup>F</sup>* around (*f*<sup>0</sup> *E, f*<sup>0</sup> *<sup>I</sup>* ) consisting of firing rates (*fE, f<sup>I</sup>* ) we are willing to tolerate. We  $\blacksquare$  Dynamics sensitive,  $1-4\% \implies$ *E, f*<sup>0</sup> *<sup>I</sup>* ) until they reach the boundary of *F*, thereby determining the minimum perturbations

#### **Yet: biological networks are robust & CHSY could tune model by hand** Table 1: Network parameters and response. Using the parameters from  $\bf q$ set (*f*<sup>0</sup> *E, f*<sup>0</sup> *<sup>I</sup>* ) = (3*.*85*,* <sup>13</sup>*.*32) Hz and *<sup>F</sup>* <sup>=</sup> (*fE, f<sup>I</sup>* ) *<sup>f</sup>E/f*<sup>0</sup> *<sup>E</sup>* 2 (2*/*3*,* <sup>4</sup>*/*3)*, <sup>f</sup>I/f<sup>E</sup>* <sup>2</sup> (3*,* <sup>4</sup>*.*5) and vary one I, ed at a time. We then compute the minimum perturbation needed to force the new manner of  $\alpha$ rates out of *<sup>F</sup>*. Values such as *<sup>F</sup> <sup>E</sup>*<sup>P</sup>, where *<sup>P</sup>* <sup>2</sup> *{*lgn*,* L6*,* amb*}*, represent the total number of spikes

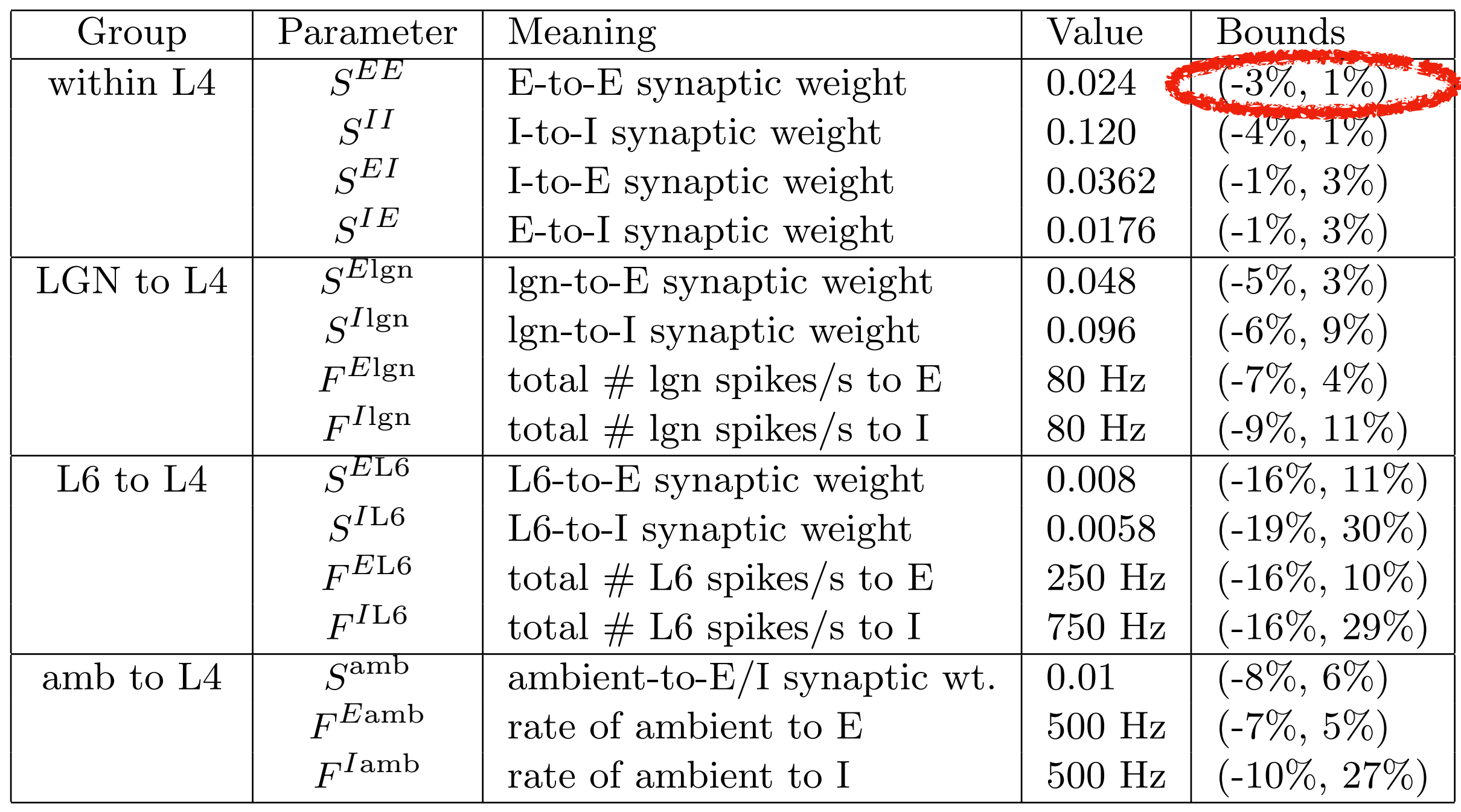

#### **MF+v:** *data-informed mean field τ* .<br>V  $\dot{v}_i(t) = -g^L(v(t) - V_{rest}) - g^E_i$  $\int_i^L(t)(v_i$

 $f(t) - v^{E}$ ) –  $g^{I}_{i}$  $\int_i^I(t)(v_i$  $(t) - v^{I}$ 

### **MF+v:** *data-informed mean field τ* .<br>V  $\dot{v}_i(t) = -g^L(v(t) - V_{rest}) - g^E_i$

 $f_i \approx (1-f_i \cdot \tau_{\text{ref}}) \times [-g_R \bar{v}_i + \bar{g}]$ 

 $\int_i^L(t)(v_i$  $f(t) - v^{E}$ ) –  $g^{I}_{i}$  $\int_i^I(t)(v_i$  $(t) - v^{I}$ 

 $E(V^E - \bar{v}_i)$  $)+\bar{g}$ *I i*  $\left(V^{I}\right)$  $-\bar{v}_i$ )] *Time average* Firing rate  $f_i \approx (1-f_i \cdot \tau_{ref}) \times |-g_R \bar{v}_i + \bar{g}_i^L(V^L - \bar{v}_i) + \bar{g}_i^L(V^L - \bar{v}_i)| \quad (\star)$ [Wilson-Cowan, Bressloff, …]

### **MF+v:** *data-informed mean field τ* .<br>V  $\dot{v}_i(t) = -g^L(v(t) - V_{rest}) - g^E_i$

 $f_i \approx (1-f_i \cdot \tau_{\text{ref}}) \times [-g_R \bar{v}_i + \bar{g}]$ 

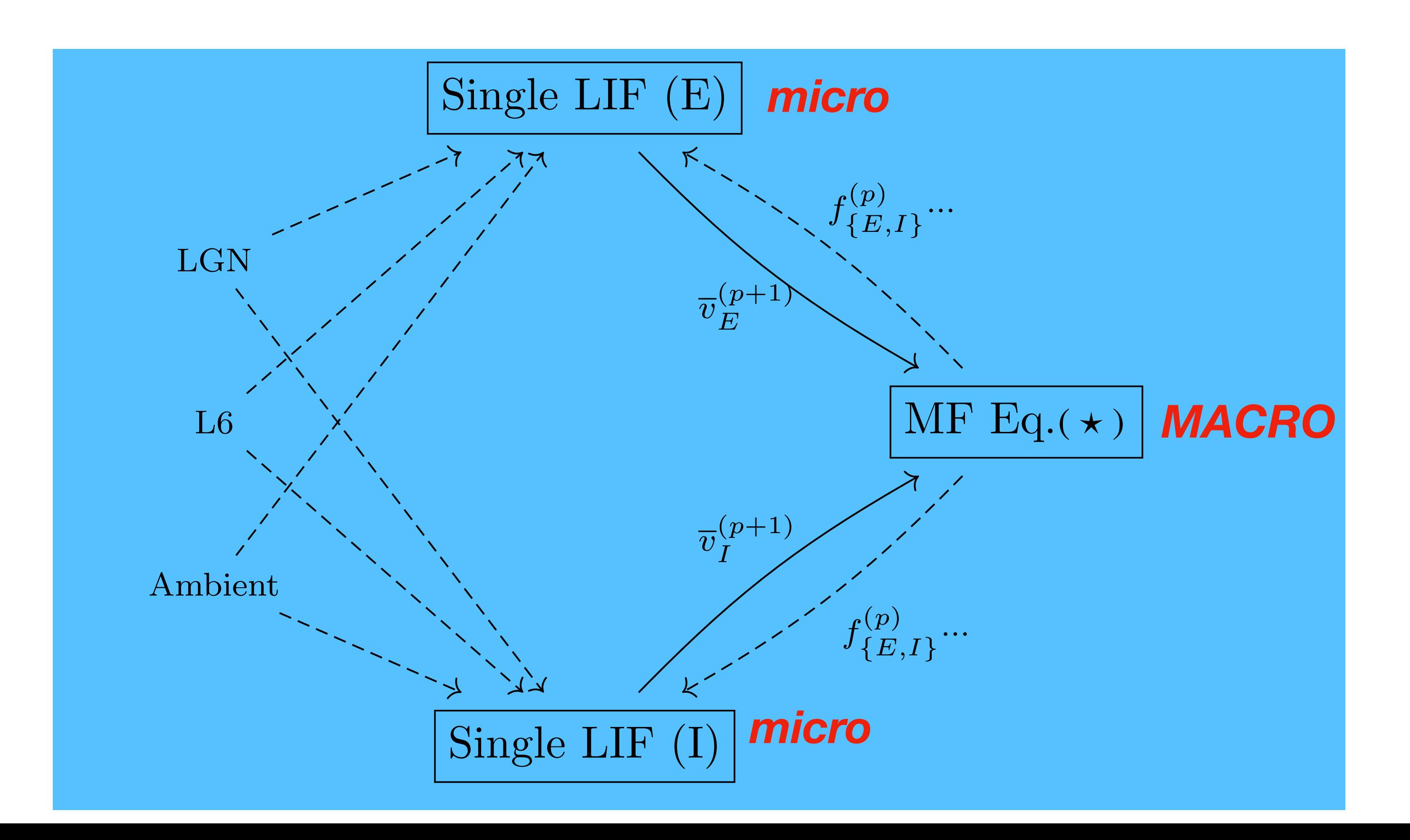

 $\int_i^L(t)(v_i$  $f(t) - v^{E}$ ) –  $g^{I}_{i}$  $\int_i^I(t)(v_i$  $(t) - v^{I}$ 

 $\mathcal{I}_i \cdot \mathcal{I}_{\text{ref}} \times (-g_p v_i + g_i^2 (V - v_i) + g_i^2 (V - v_i))$  (  $\star$  )  $E(V^E - \bar{v}_i)$  $)+\bar{g}$ *I i*  $\left(V^{I}\right)$  $-\bar{v}_i$ )] *Time average* Firing rate  $f_i \approx (1-f_i \cdot \tau_{ref}) \times |-g_R \bar{v}_i + \bar{g}_i^L(V^L - \bar{v}_i) + \bar{g}_i^L(V^L - \bar{v}_i)| \quad (\star)$ [Wilson-Cowan, Bressloff, …]

### **Geometry of cortical space:** *slice by "inhibition planes"*

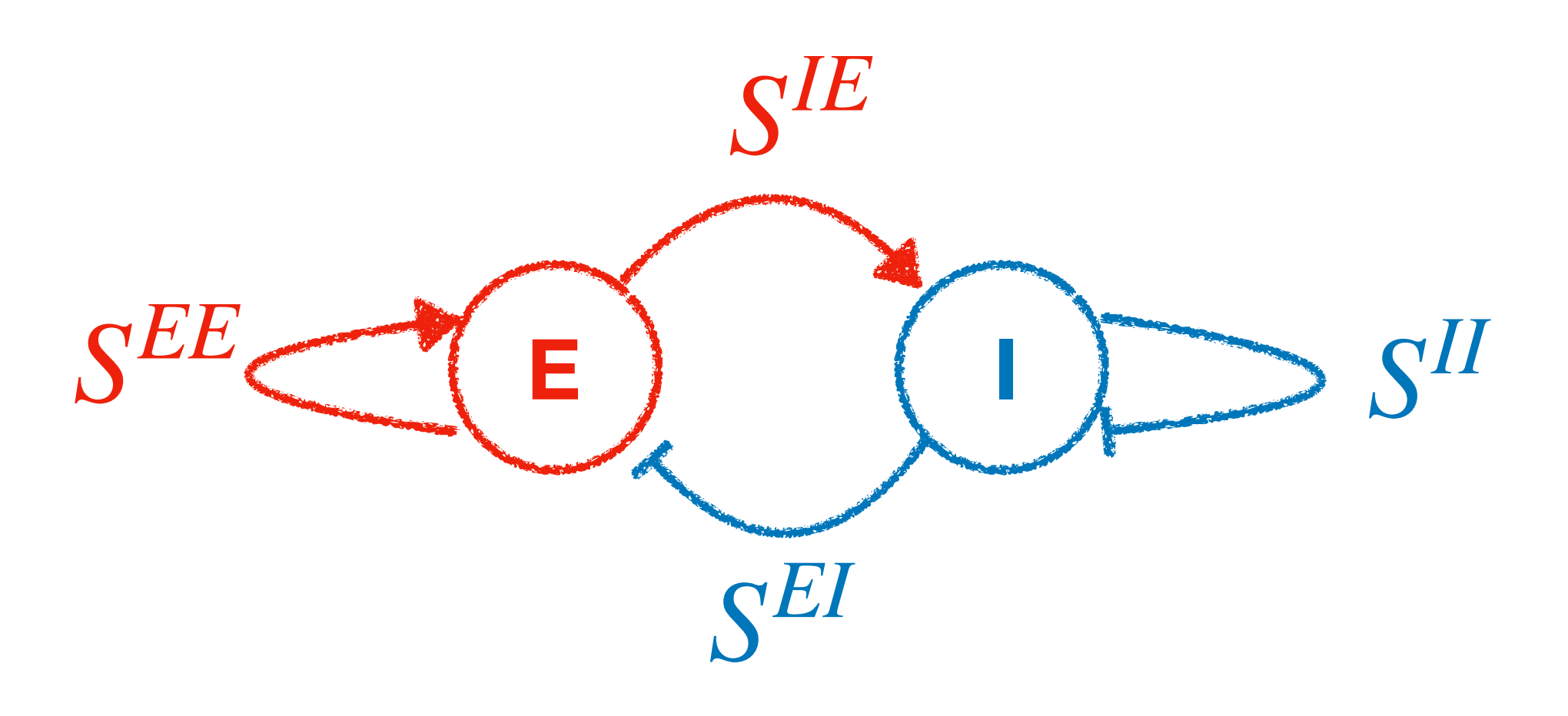

### **Geometry of cortical space:** *slice by "inhibition planes"*

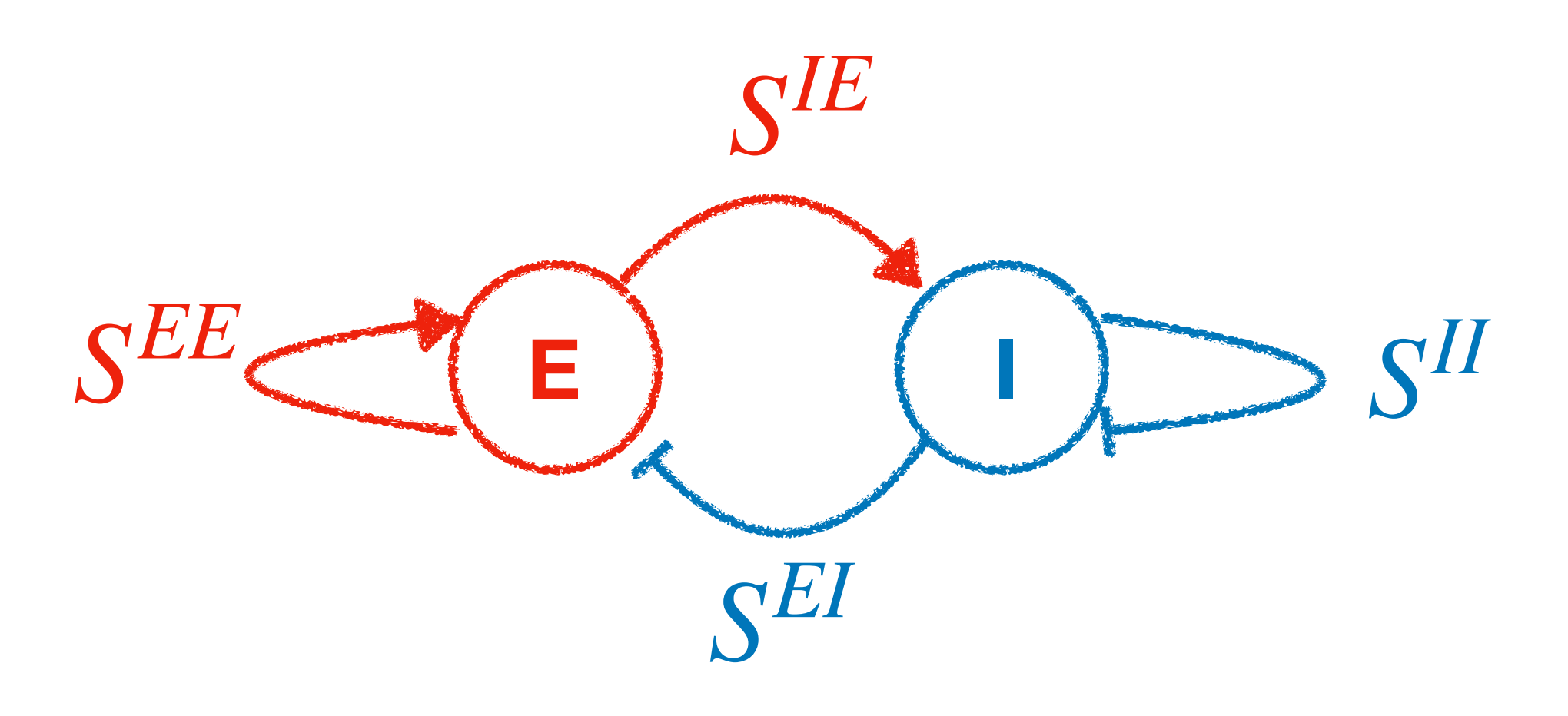

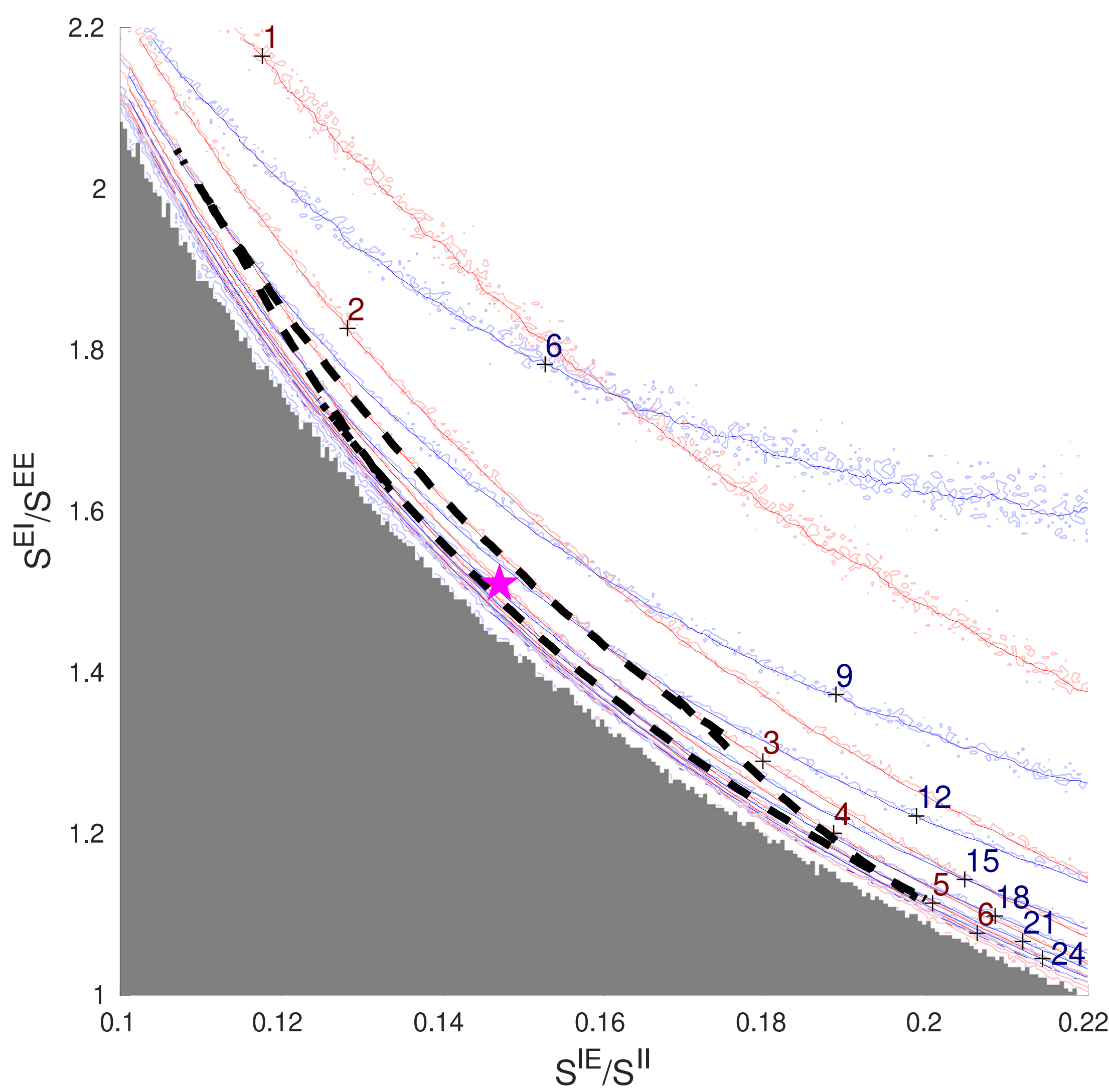

### **Geometry of cortical space:** *slice by "inhibition planes"*

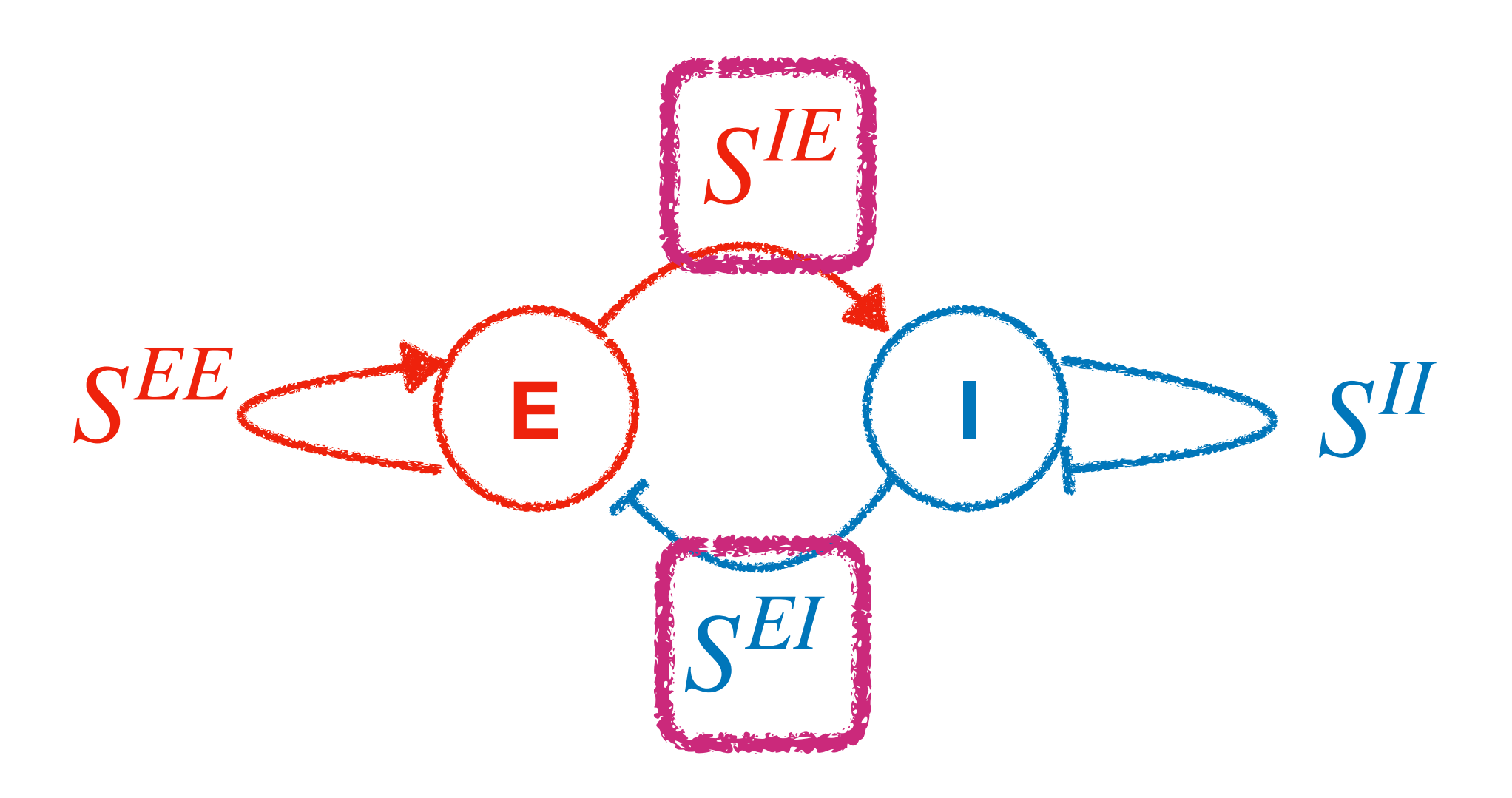

**suppression index** : = *S EI S EE* ×  $S^{IE}$ *SII*

- (roughly) governs firing rates
- level curves *hyperbolic*

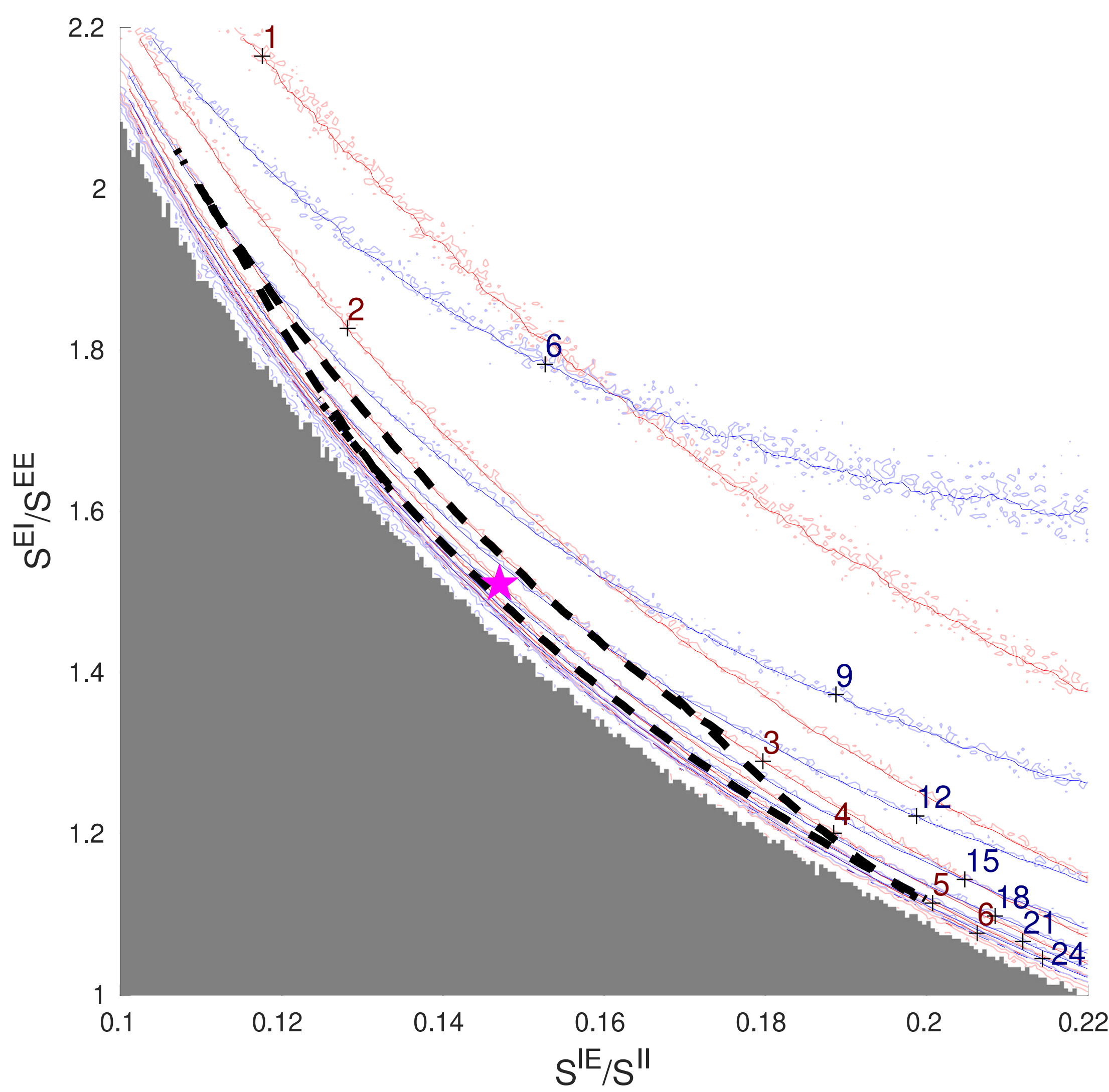

# Geometry of viable manifold

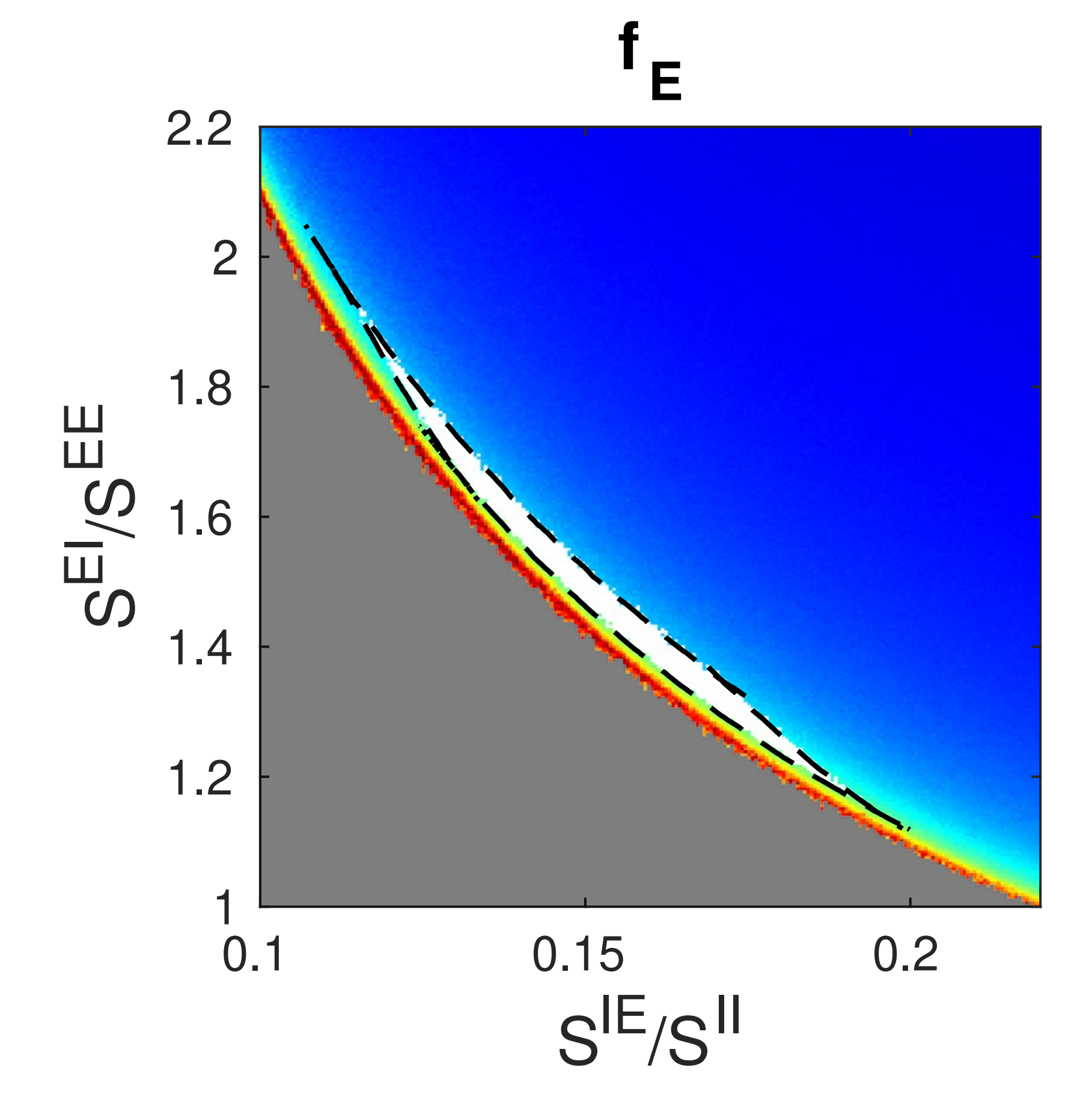

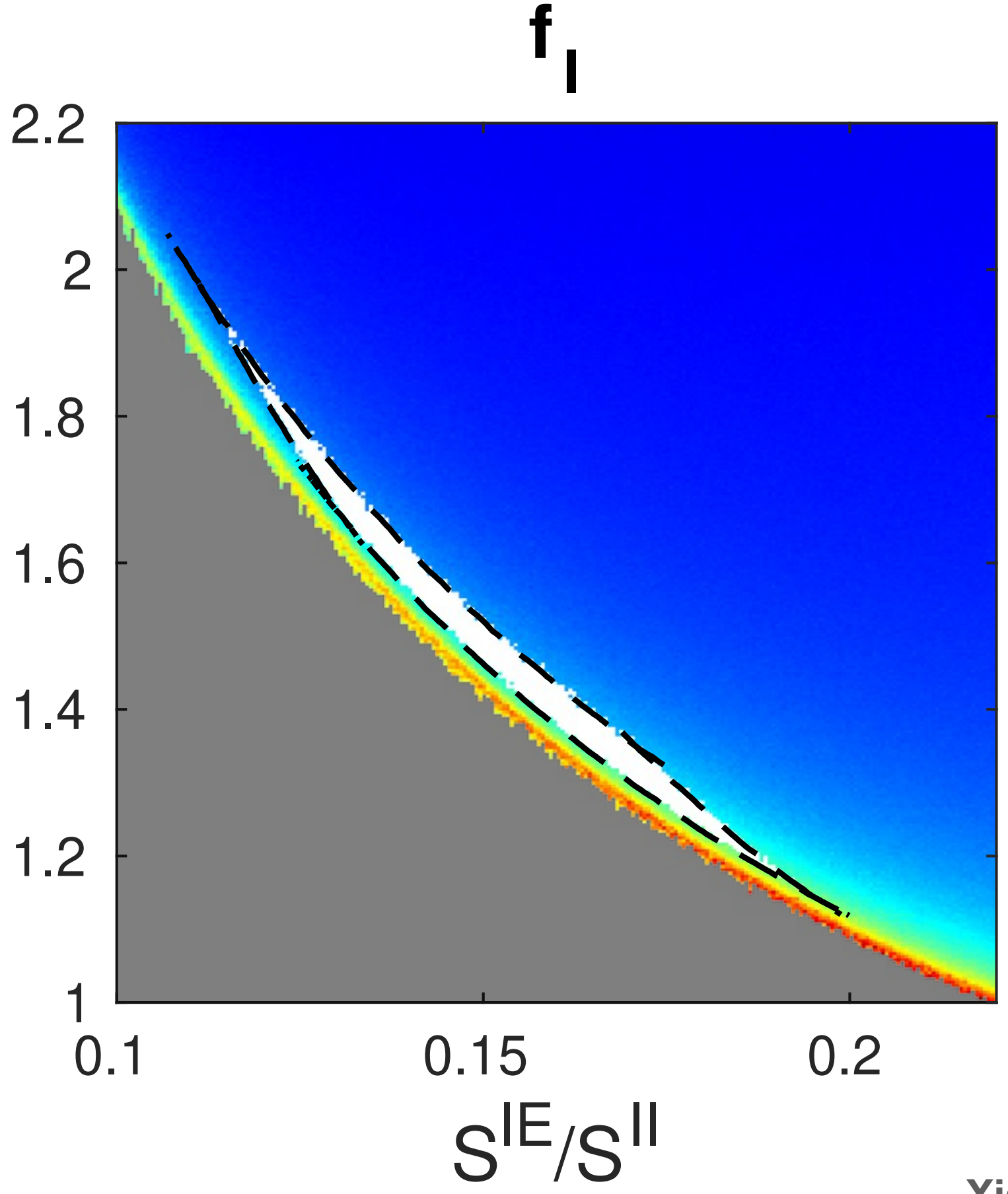

Fig. 1: Canonical structures in an inhibition plane. A. Firing rates contours computed from firing ∼*codim-1 • non-generic • sensitivity +* **robustness** rate maps on a 480⇥480 grid, showing *f<sup>E</sup>* = 1 6 Hz (red) and *f<sup>I</sup>* = 6 24 Hz (blue). The good

**Xiao, KL, Young,** *PLoS Computat Biol 2022*

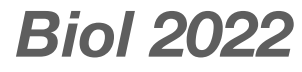

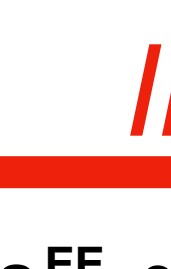

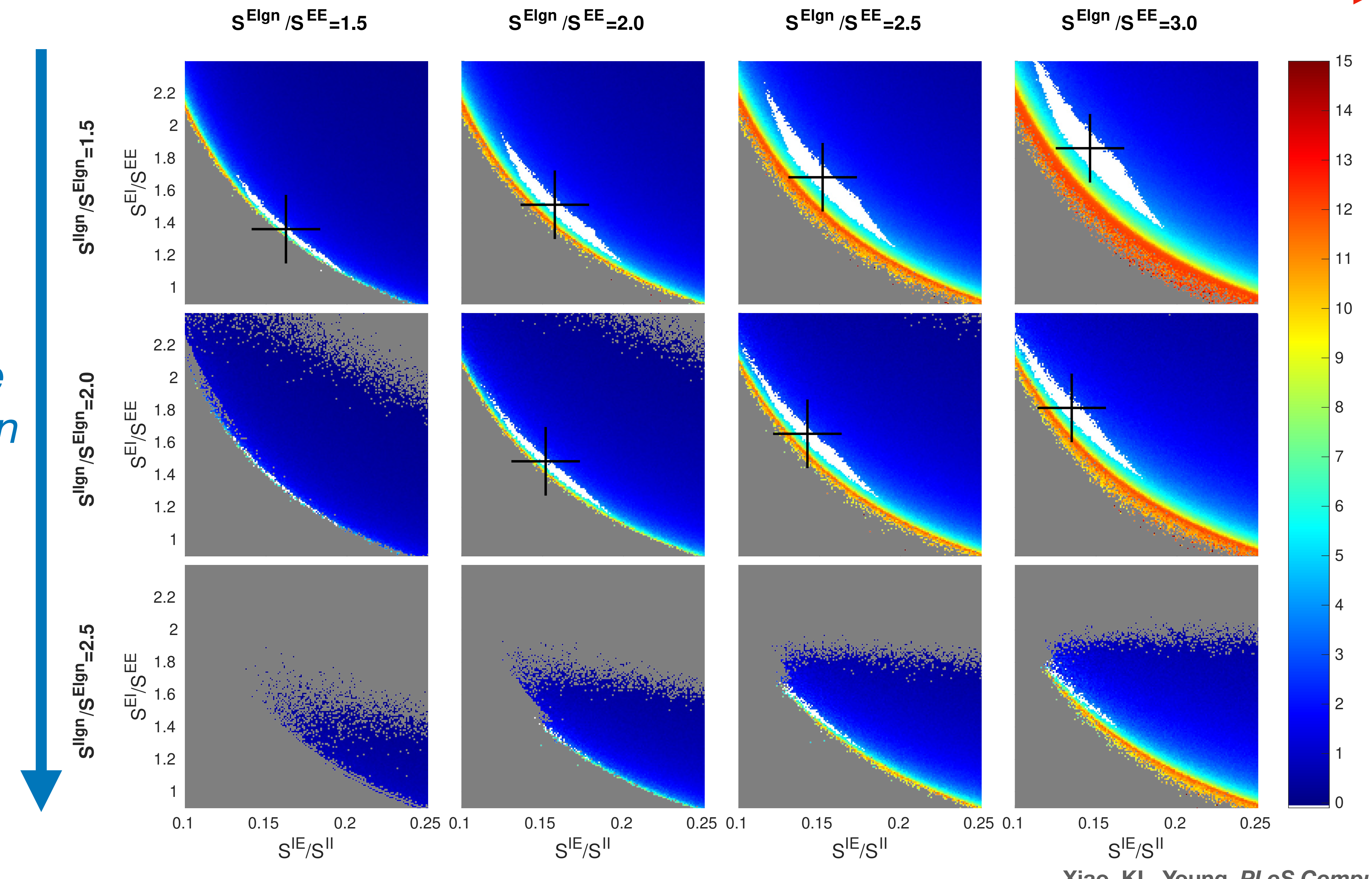

**Xiao, KL, Young,** *PLoS Computat Biol 2022*

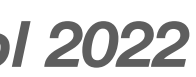

*Increase Inhibition*

### **Increase Excitation**

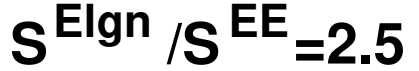

# Conclusions

- *1. MF+v: efficient & accurate surrogates*
- *2. Inhibition planes conceptualize cortical viable parameters*

### **Next**

- V1 under drive; larger cortical circuits
- Why does MF work?
- *- Future:* multi-fidelity "biology-preserving" data driven models?

### **References**

- Z-C Xiao, KKL, L-S Young, *PLoS Comp. Biol. (2022)*

**Thanks to NSF, organizers…**

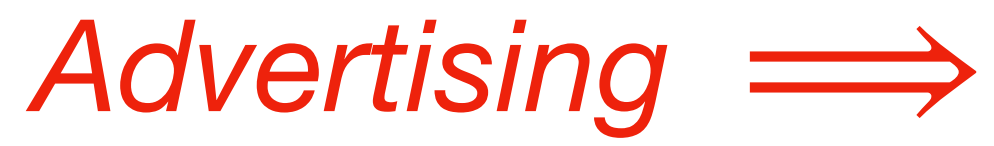

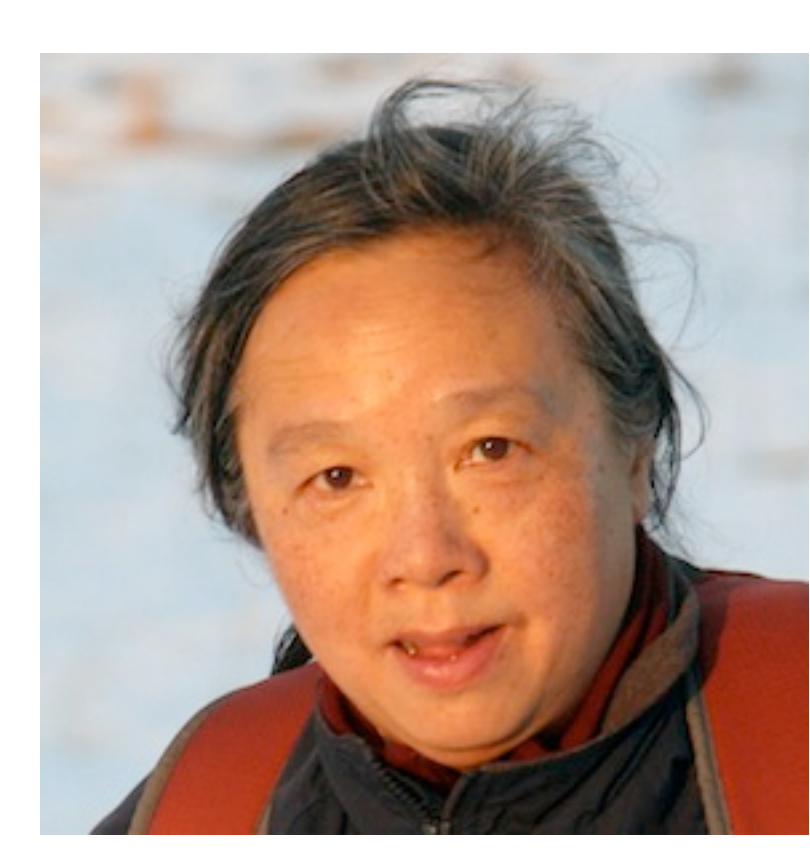

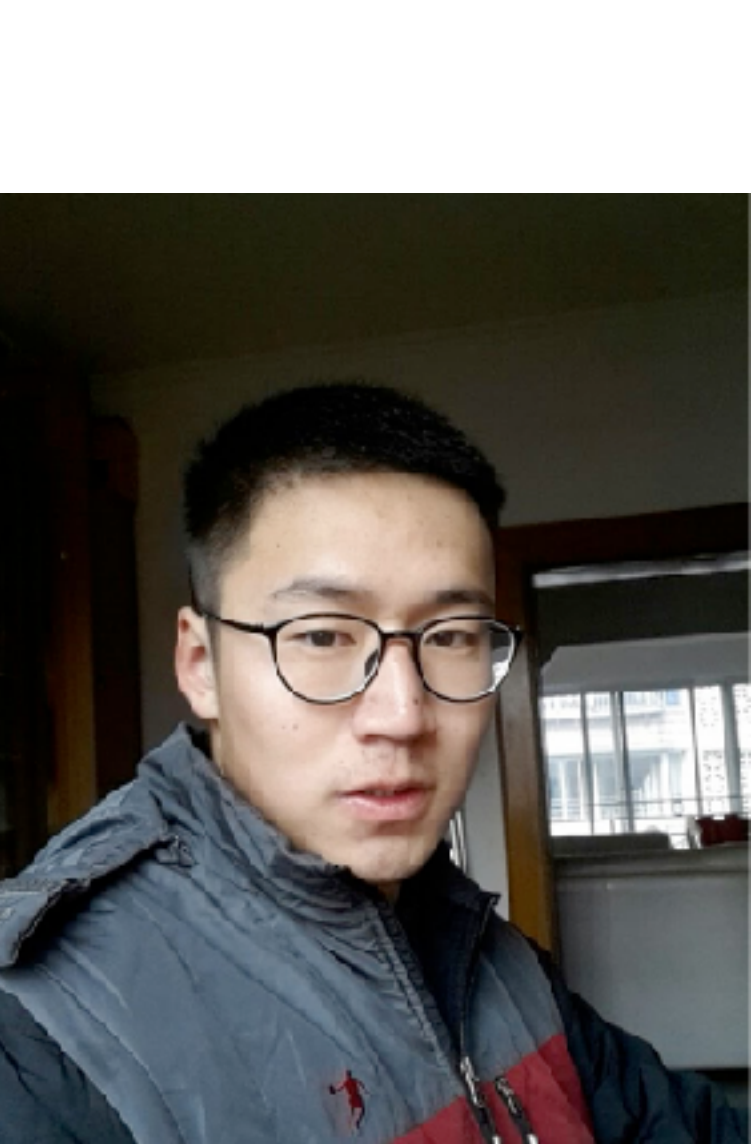

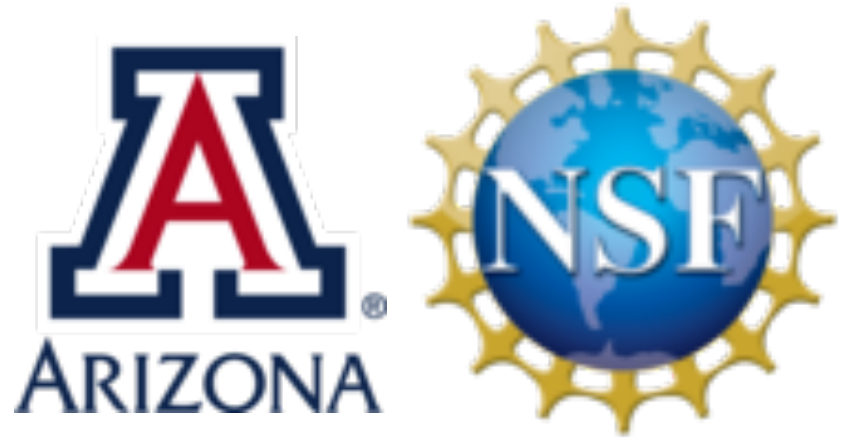

## Research Training Group in Data Driven Discovery

Faculty, postdocs, graduate & undergrad students

*Seeking 2 postdocs\* to start Fall 2023* 

*More info: klin@math.arizona.edu*

*Physics-informed ML, turbulence, power systems, NLP, medical imaging, biological fluid dynamics, model reduction, …*

\* US citizenship or permanent residency required

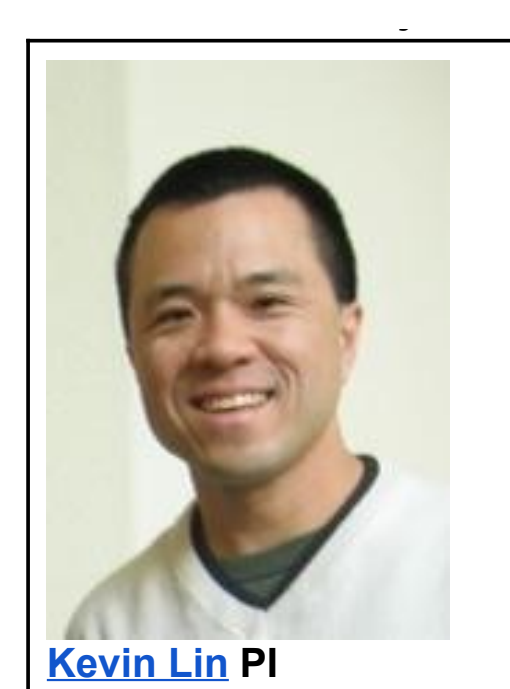

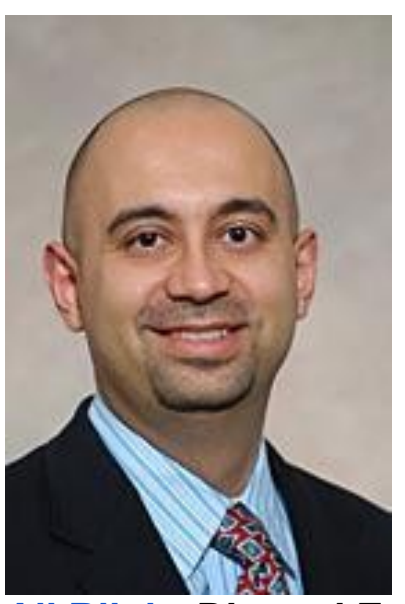

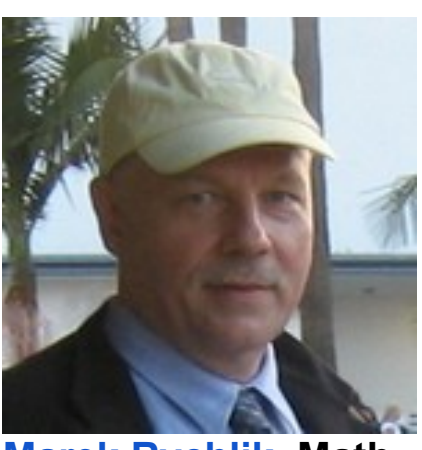

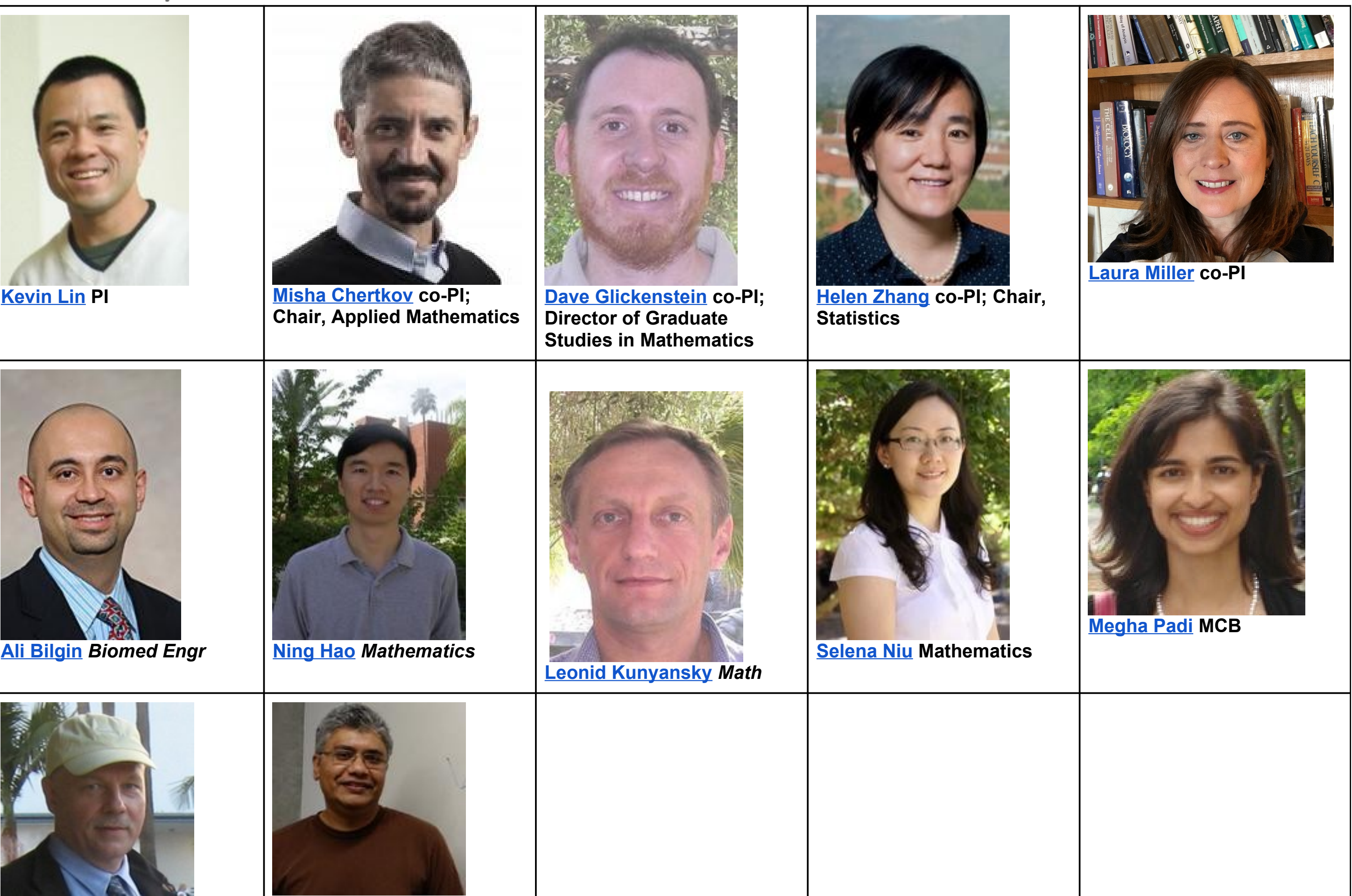

**Marek Rychlik Math Shankar Venkataramani**

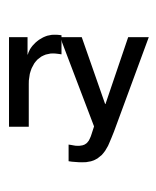